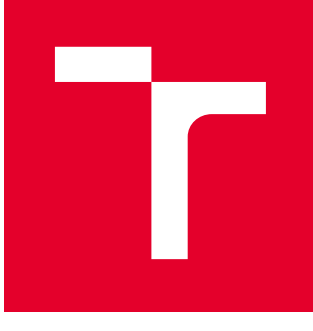

# VYSOKÉ UČENÍ TECHNICKÉ V BRNĚ

BRNO UNIVERSITY OF TECHNOLOGY

## FAKULTA PODNIKATELSKÁ

FACULTY OF BUSINESS AND MANAGEMENT

## ÚSTAV INFORMATIKY

INSTITUTE OF INFORMATICS

## ZLEPŠENÍ FIREMNÍCH PROCESŮ S PODPOROU ICT

IMPROVING BUSINESS PROCESSES WITH SUPPORT OF ICT

DIPLOMOVÁ PRÁCE MASTER'S THESIS

AUTOR PRÁCE AUTHOR

Bc. Viliam Jobko

VEDOUCÍ PRÁCE **SUPERVISOR** 

Ing. Jiří Kříž, Ph.D.

BRNO 2020

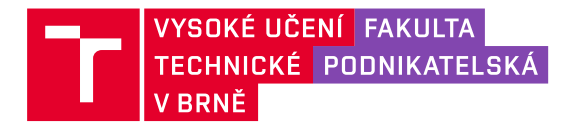

## **Zadání diplomové práce**

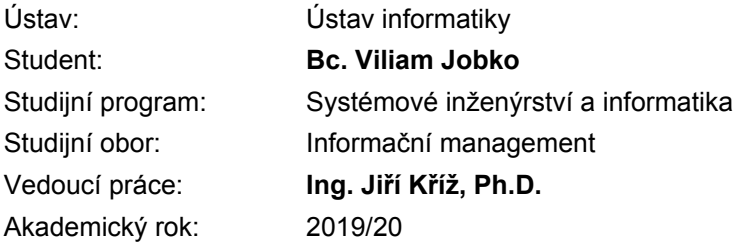

Ředitel ústavu Vám v souladu se zákonem č. 111/1998 Sb., o vysokých školách ve znění pozdějších předpisů a se Studijním a zkušebním řádem VUT v Brně zadává diplomovou práci s názvem:

#### **Zlepšení firemních procesů s podporou ICT**

#### **Charakteristika problematiky úkolu:**

Úvod Cíle práce, metody a postupy zpracování Teoretická východiska práce Analýza současného stavu Vlastní návrhy řešení Závěr Seznam použité literatury Přílohy

#### **Cíle, kterých má být dosaženo:**

Cílem práce je analýza a návrh zlepšení informačních systémů využívaných v procesech pro organizaci práce ve společnosti, jejíž hlavní náplní je design a vývoj informačních systémů.

#### **Základní literární prameny:**

BASL, Josef a Roman BLAŽÍČEK. Podnikové informační systémy: podnik v informační společnosti. 3., aktualiz. a dopl. vyd. Praha: Grada, 2012. ISBN 978-80-247-4307-3.

GÁLA, Libor, Jan POUR a Zuzana ŠEDIVÁ. Podniková informatika. 2., přeprac. a aktualiz. vyd. Praha: Grada, 2009. ISBN 978-80-247-2615-1.

KALE, Vivek. Guide to Cloud Computing for Business and Technology Managers: From Distributed Computing to Cloudware Applications. Boca Raton, FL: Chapman and Hall/CRC, 2014. ISBN 9781482219227.

RAIS, Karel a Radek DOSKOČIL. Risk management: studijní text pro kombinovanou formu studia. Brno: Akademické nakladatelství CERM, 2007. ISBN 978-80-214-3510-0.

Termín odevzdání diplomové práce je stanoven časovým plánem akademického roku 2019/20

V Brně dne 29.2.2020

L. S.

doc. RNDr. Bedřich Půža, CSc. ředitel

doc. Ing. et Ing. Stanislav Škapa, Ph.D. děkan

#### **Abstrakt**

Táto diplomová práca sa zameriava na analýzu procesov organizácie práce a ich napojenie na informačné systémy v softvérovej agentúre. V teoretickej časti predstavuje základné prístupy k analýze procesov a vymedzenie podnikových informačných systémov. Ďalej obsahuje analýzu súčasného stavu procesov s dôrazom na využitie ICT, výber nového informačného systému a návrh jeho zavedenia.

#### **Abstract**

This master's thesis is focused on the analysis of work organization processes and their connection to information systems in a software agency. The theoretical part presents basic approaches to process analysis and the definition of business information systems. The next part analyzes current status in the company with a focus on the use of ICT, selection of a new information system and suggestions to its implementation.

#### **Kľúčové slová**

podnikový proces, správa zdrojov, BPMN, výber informačného systému

#### **Key words**

business process, resource management, BPMN, information system selection

#### **Bibliografická citácia**

JOBKO, Viliam. *Zlepšení firemních procesů s podporou ICT* [online]. Brno, 2020 [cit. 2020-05-26]. Dostupné z: https://www.vutbr.cz/studenti/zav-prace/detail/127650. Diplomová práce. Vysoké učení technické v Brně, Fakulta podnikatelská, Ústav informatiky. Vedoucí práce Jiří Kříž

#### **Čestné prehlásenie**

Prohlašuji, že předložená diplomová práce je původní a zpracoval jsem ji samostatně. Prohlašuji, že citace použitých pramenů je úplná, že jsem ve své práci neporušil autorská práva (ve smyslu Zákona č. 121/2000 Sb., o právu autorském a o právech souvisejících s právem autorským).

V Brne dňa 26.5.2020

………………………………..

Bc. Viliam Jobko

#### **Poďakovanie**

Rád by som sa poďakoval vedúcemu svojej diplomovej práce, pánovi Ing. Jiřímu Křížovi, Ph.D. za rady pri spracovaní tejto práce. Taktiež ďakujem spoločnosti STRV za poskytnutie zázemia k tejto práci.

### **OBSAH**

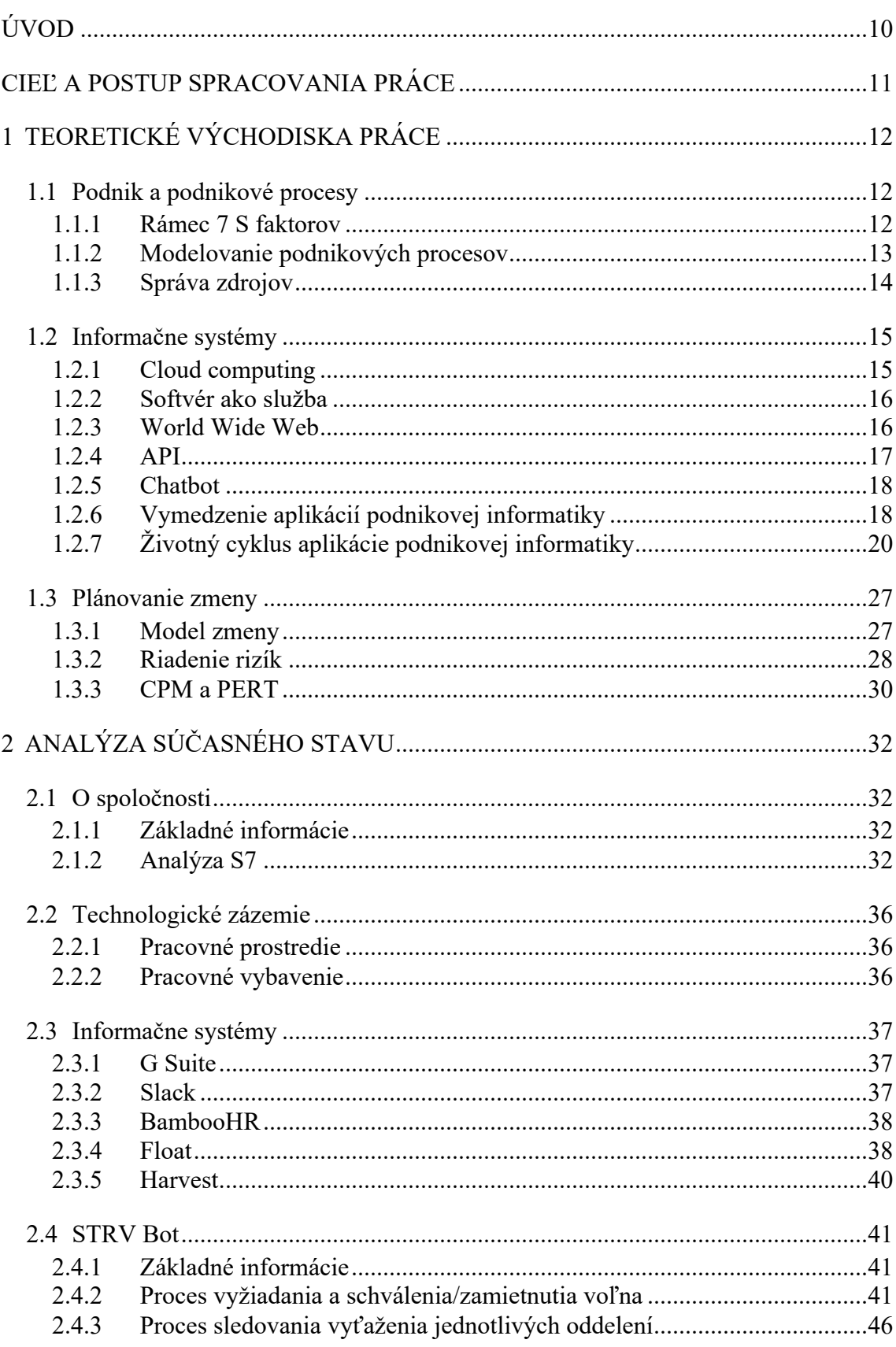

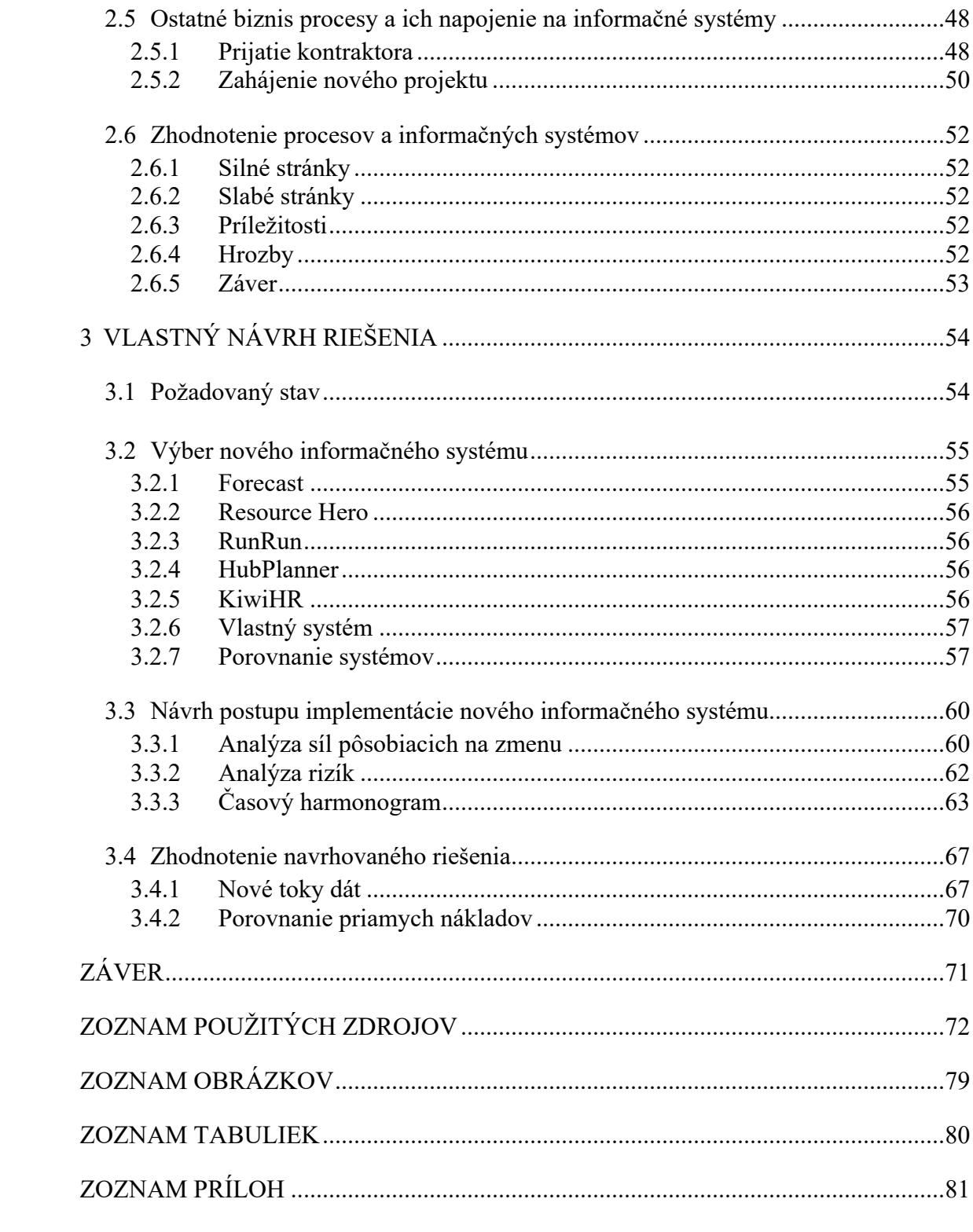

## **ÚVOD**

Informačne technológie zmenili spôsob akým fungujú malé aj veľké firmy. Začali sme sa na nich spoliehať v komunikácií, účtovníctve aj riadení strojov. A s postupným zlepšovaním technológií a znižovaním cien si našli cestu aj do oblasti organizácie práce v podniku. Umožnili zjednodušiť štruktúru spoločností a zvýšiť efektivitu práce.

Ponuka na trhu podnikových informačných systémov je dnes veľmi bohatá. Nájdeme množstvo jednoúčelových nástrojov, softvér ktorý kombinuje viaceré funkčnosti ale aj komplexné ERP systémy s možným prispôsobením na mieru. Každý z nich prichádza s rôznej mierou náročnosti implementácie, finančnými nákladmi a samotnou pridanou hodnotou.

V rámci tejto diplomovej práce sa zameriam na analýzu aktuálnych procesov a informačných systémov využívaných v skúmanej spoločnosti. Získané poznatky využijem na výber vhodného informačného systému pre spoločnosť a navrhnem proces jeho implementácie.

### **CIEĽ A POSTUP SPRACOVANIA PRÁCE**

Cieľom tejto diplomovej práce je zanalyzovať a navrhnúť zlepšenia informačných systémov využívaných v procesoch pre organizáciu práce v softvérovej agentúre, ktorej hlavnou náplňou je dizajn a vývoj softvérových riešení na mieru. Táto spoločnosť na organizáciu práce využíva niekoľko informačných systémov, často bez jednotného zdroja pravdy. To spôsobuje problémy s integráciou systémov, duplikáciou dát a orientáciou v nich. Riešenie týchto problémov je adresované v nasledujúcich kapitolách.

Diplomová práca sa skladá z troch časti: teoretickej, analytickej a návrhovej. V teoretickej časti práce opisujem pojmy súvisiace s fungovaním podniku, analýzy procesov, základy podnikových informačných systémov a princípy vhodné pri implementácií nového informačného systému. Tieto sú následne využité v analytickej časti práce pri analýze procesov v spoločnosti s dôrazom na využitie ICT a toky dát medzi systémami. V návrhovej časti práce na základe získaných poznatkov vyberám nový informačný systém a navrhujem postup jeho zavedenia.

### **1 TEORETICKÉ VÝCHODISKA PRÁCE**

#### **1.1 Podnik a podnikové procesy**

#### **1.1.1 Rámec 7 S faktorov**

Existuje niekoľko prístupov analýzy kritických faktorov úspechu firmy. Jedným z nich je McKinsiho rámec 7 S faktorov (1, s. 12). Ten bol vyvinutý v neskorých 70tých rokoch Tomom Petersonom a Robertom Watermanom (2). Zahŕňa faktory popísané v nasledujúcich odsekoch.

#### **1.1.1.1 Stratégia firmy**

Stratégia firmy obvykle vychádza z vízie firmy a z konkrétneho poslania firmy. Je charakterizovaná **dlhodobou orientáciou firmy**, dlhodobými zamýšľaným smerovaním k jednému či mnohým cieľom a konkrétnymi možnosťami firmy v danom prostredí. Jedným z týchto cieľov by malo byť dosiahnutie určitej konkurenčnej výhody a uspokojenie očakávaní záujmových skupín (1, s. 13).

#### **1.1.1.2 Organizačná štruktúra firmy**

Organizačná štruktúra popisuje najmä **ako sa firma a úlohy v nej delia**, kto robí a ako je (de)centralizované rozhodovanie a ako sú jednotlivé časti spoločnosti prepojené. Časom sa vyvinulo niekoľko typov štruktúr: líniová, funkcionálna, líniovo štábna, divizionálna a maticová. Každá z nich ma svoje výhody a nevýhody, spoločnosť by vždy mala voliť tú, ktorá jej v danej situácií najviac vyhovuje (1, s. 15-19).

#### **1.1.1.3 Informačné systémy**

Pod týmto pojmom rozumieme všetky informačné procedúry (formálne aj neformálne) ktoré v organizácií prebiehajú a sledujú aktuálny stav. V aktuálnejšom ponímaní ide aj o automatizáciu spracovania informácií pomocou softvéru pri účtovníctve, zásobovaní či riadení výroby. Tieto môžu byť kombinované s "ručnými" spôsobmi napríklad v CRM (Customer Relationship Management – Riadenie vzťahov so zákazníkmi) systémoch či rôznych manažérskych systémoch pre vrcholové rozhodovanie (1, s. 20).

#### **1.1.1.4 Štýl riadenia**

Táto časť analýzy skúma ako sú zamestnanci do riadenia zapájaný, ako efektívny je riadenie, či sú zamestnanci vedení cestou spolupráce alebo súťaže (2). Rozlišujeme niekoľko typov štýlov riadenia, napríklad autoritatívny, demokratický, orientovaný na úkoly, atp (1, s. 20).

#### **1.1.1.5 Spolupracovníci**

Táto časť sa venuje kompetenciám a motivácií pracovníkov. Ľudia sú hlavným zdrojom zvyšovania výkonnosti firmy ale zároveň aj najväčším prevádzkovým rizikom. Preto je dôležité vedieť s nimi jednať. Dlhodobo sa vypláca aby zamestnanci cítili svoju osobnú sunaležitosť s podnikovým kolektívom a boli pravidelne školený (1, s. 21).

#### **1.1.1.6 Zdieľané hodnoty (kultúra) firmy**

Kultúru firmy môžeme definovať ako *"súhrn predstáv, mýtov, prístupov a hodnôt vo firme všeobecne zdieľaných a relatívne dlhodobo udržiavaných"*. Patrí medzi nich zdieľané hodnoty a názory na ktorých bola spoločnosť postavená, neformálne chovanie aj vnútorná atmosféra (1, s. 23) (2) .

#### **1.1.1.7 Schopnosti**

Vo firme by mal byť tlak na rozvoj technických a výrobných kvalifikácií ale aj na ekonomickú, právnu a informačnú gramotnosť manažérov. V rámci analýzy by sme mali pozrieť ako sú tieto schopnosti získavané a rozvíjané (1, s. 25).

#### **1.1.2 Modelovanie podnikových procesov**

Podľa normy ISO9000:2005 je proces definovaný ako "súbor vzájomne súvisiacich alebo *vzájomne pôsobiacich činnosti, ktorý premieňa vstupy na výstupy. Činnosti využívajú zdroje (ľudí, nástroje, materiál, atp.). Proces môže mať viacero vstupov ale aj výstupov"* (3).

Jednotlivé procesy sa musia dokumentovať a to relatívne presne a prehľadne. Z týchto dôvodov sa k základnému vyjadreniu logiky často používa grafické vyjadrenie. Existuje viacero štandardov tohto postupu. Jedným z nich je BPNM (Business Process Modeling Notation) (4, s. 301).

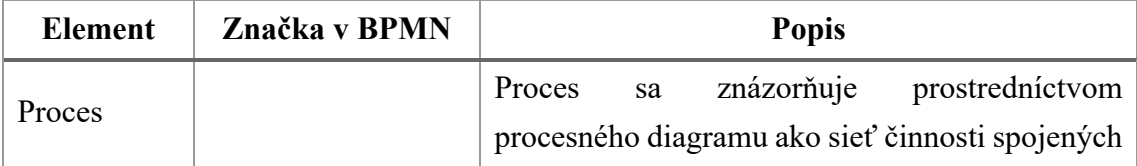

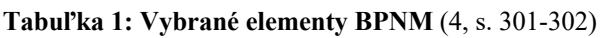

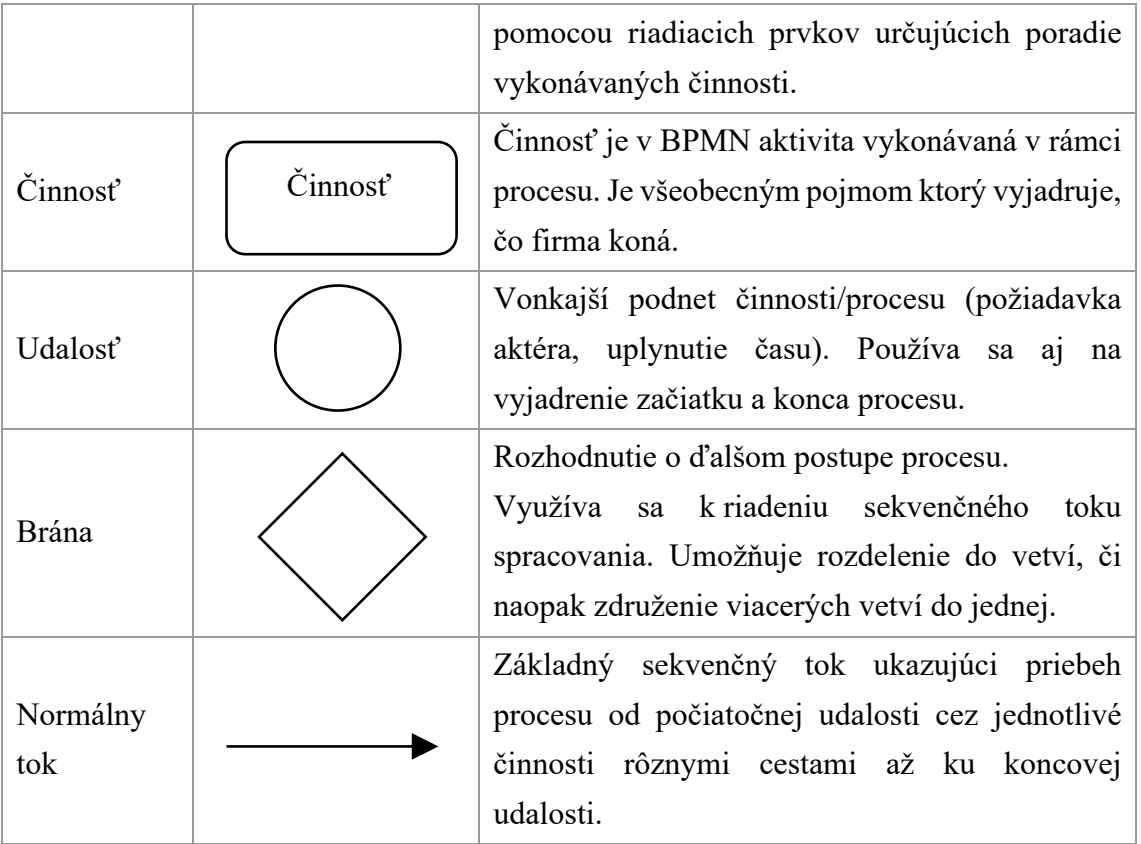

Na druhú stranu sú takto grafický vyjadrené procesy relatívne rozsiahle a komplikované, čo samozrejme nie je záležitosť grafických symbolov ale obsahovej podstaty a zložitosti procesov. Preto je vhodné využitie softvérových nástrojov, akými sú:

- Power Designer (Sybase)  $(4, s. 303)$
- Visio (Microsoft)  $(4, s. 306)$
- ARIS Toolset (IDS Prof. Scheer, GmbH) (4, s. 307)

#### **1.1.3 Správa zdrojov**

Správa (alebo manažment) zdrojov je súbor procesov vedúci k **optimálnej alokácií dostupných zdrojov** (hmotných aj ľudských) za účelom dosiahnutia požadovaného výsledku (5).

Pre zefektívnenie týchto procesov sa často využíva softvér. Ten by mal okrem iného umožniť alebo zjednodušiť: udržiavanie aktuálneho zoznamu zdrojov, vyhľadanie zdrojov spĺňajúcich zadané podmienky, monitorovanie vývoja alokácie zdrojov (napríklad pomocou Ganttového grafu), vyhľadať nevyužité a preťažené zdroje (5).

#### **1.2 Informačne systémy**

#### **1.2.1 Cloud computing**

Cloud computing môže byť definovaný ako nový štýl hostovania výpočtového výkonu v ktorom dynamická škálovateľnosť a časná virtualizácia zdrojov je poskytovaná ako služba cez internet. Cloud computing sa stal významným technologickým trendom a mnohí odborníci očakávajú, že pretvorí procesy informačných technológií. Vďaka nemu používatelia používajú rôzne zariadenia (počítače, notebooky, smartfóny) na prístup k programom, dátam, platformám a aplikáciám cez internet prostredníctvom služieb ponúkaných rôznymi dodávateľmi (6, s. 3).

Základné vlastnosti cloudu sú nasledovné (6, s. 11):

- Škálovateľnosť a dostupnosť na vyžiadanie: v nadväznosti na zdroje a služby je škálovateľnosť dostupná naprieč niekoľkými dátovými centrami.
- Používateľský orientované rozhranie: rozhrania sú prístupné nezávisle na polohe používateľa a pomocou široko zavedených prostriedkov ako webové služby a internetové prehliadače.
- Garantovaná kvalita služby: môže garantovať kvalitu služby pre používateľov v zmysle využívania výkonu a siete.
- Autonómny systém: softvér a dáta v cloude sa dajú automaticky prekonfigurovať a konsolidovať na základe potrieb používateľa.
- Cena: nevyžaduje žiadne počiatočné náklady a používatelia platia za služby a kapacitu podľa toho, ako ju potrebujú.

#### **1.2.1.1 Vrstvy**

Na Cloud Computing sa môžeme pozerať ako na zbierku služieb reprezentovanú ako architektonické vrstvy. Odspodu je to:

- 1. Servery a úložisko: tiež nazývané dátové úložisko ako služba. Ide o fyzické stroje a úložné zariadenia (6, s. 4).
- 2. Virtualizácia: umožňuje tvorbu virtuálnych strojov a sieti (6, s. 9).
- 3. Infraštruktúra ako služba: zabezpečuje už vytvorené virtuálne stroje, ich prepojenie, úložisku a prístup k sieti (6, s. 4).
- 4. Platforma ako služba: poskytuje infraštruktúru s už predinštalovaným operačným systémom alebo inými aplikáciami (6, s. 4).
- 5. Softvér ako služba: tiež nazývaná aplikačná vrstva. Poskytuje používateľom aplikáciu bežiacu v cloude (6, s. 4).

#### **1.2.1.2 Typy z pohľadu umiestnenia**

Literatúra rozlišuje tri typy cloudových riešení podľa ich umiestnenia. Vo **verejnom** cloude sa výpočtové zdroje alokujú dynamický cez internet pomocou webovej aplikácie alebo webovej služby. Verejný cloud je prevádzkovaný treťou stranou a aplikácie rozličných zákazníkov sa miešajú dokopy na serveroch, úložisku a sieti (6, s. 7).

**Súkromný** cloud je postavený na využitie exkluzívne jedným klientom a poskytujú plnú kontrolu nad dátami, bezpečnosťou a kvalitou služby. Môžu byť vytvorené a manažované samotnou spoločnosťou alebo cloudovým prevádzkovateľom (6, s. 7).

**Hybridný** cloud kombinuje verejné a súkromné cloudové modely (6, s. 7).

#### **1.2.2 Softvér ako služba**

Národní Inštitút pre Štandardy a Technológiu definuje "Softvér ako služba" (Software as a Service, tiež SaaS) nasledovne: "*Schopnosť ponúknuť spotrebiteľovi možnosť využívať aplikácie poskytovateľa bežiace na cloudovej infraštruktúre poskytovateľa. Aplikácie sú prístupné z rôznych klientskych zariadení cez tenké rozhranie ako je webový prehliadač (napríklad prístup k emailu vo webovom prehliadači). Spotrebiteľ nespravuje ani neovláda podkladovú cloudovú infraštruktúru, vrátanie sieti, serverov, operačných systémov, úložiska a dokonca ani individuálne schopnosti aplikácie s možnou výnimkou obmedzenej konfigurácie aplikácie špecifickej pre používateľa"* (7, s. 2).

V praxi to znamená, že spoločnosť si nič nekupuje ale všetko (aplikácia, servery, licencie, údržba, zabezpečenie, ...) prenajíma od tretej strany. Na strane spotrebiteľa beží len "tenký klient", všetky dáta sú uložené u poskytovateľa. Spoločnosť tak môže znížiť svoje náklady na ICT a rýchlosť inovácie (8, s. 171).

#### **1.2.3 World Wide Web**

World Wide Web je **informačný systém vzájomne prepojených dokumentov**. Vznikol v 90tých rokoch v spoločnosti CERN. Jeho hlavnými prvkami sú (9, s. 57):

- 1. Univerzálny zdrojový lokátor (Universal Resource Locator URL): poskytuje jedinečnú adresu pre každú webovú stránku, napríklad www.amazon.com.
- 2. Hypertextový značkovací jazyk (Hyper Text Markup Language HTML): používa sa na navrhovanie rozloženia webových stránok. Umožňuje formátovanie stránok a ich prepojenie pomocou hypertextových odkazov.
- 3. Hypertextový prenosový protokol (Hypertext Transport Protocol HTTP): umožňuje prístup k webovým stránkam.
- 4. Prehliadač: je klientsky program, ktorý umožňuje používateľovi interakciu s webovými stránkami a informáciami na WWW. Používa HTTP protokol na zasielanie požiadaviek na Web servery cez internet.

V kombinácií s ostatnými technológiami (a najmä JavaScriptom) umožňuje WWW spúšťanie komplexných webových aplikácií na vyžiadanie (9, s. 167-168).

#### **1.2.4 API**

Pod výrazom API rozumieme *"sadu definícií a protokolov na vytvorenie a integráciu aplikačného softvéru"*. Rozhrania **API umožňujú produktom a službám komunikovať** s inými produktami a službami bez toho, aby museli vedieť ako sú implementované. To zjednodušuje vývoj, šetri peniaze aj čas (10).

Obchodné potreby sa často rýchlo menia v reakcii na neustále sa meniaci trh. Na udržanie konkurencieschopnosti je dôležité podporovať rýchly rozvoj a zavádzanie inovačných služieb. Vývoj aplikácií v prostredí cloudu je jeden zo spôsobov, ako zvýšiť rýchlosť vývoja, a spolieha sa na pripojenie architektúry aplikácií pomocou rozhraní API (10).

Špeciálnym typom API rozhraní sú "Vzdialené API" rozhrania. Pod pojmom "vzdialené" sa mysli, že prostriedky, s ktorými komunikujeme sú niekde mimo počítača. Pretože najrozšírenejšou komunikačnou sieťou je internet, väčšina rozhraní API je navrhnutá na základe webových štandardov (10).

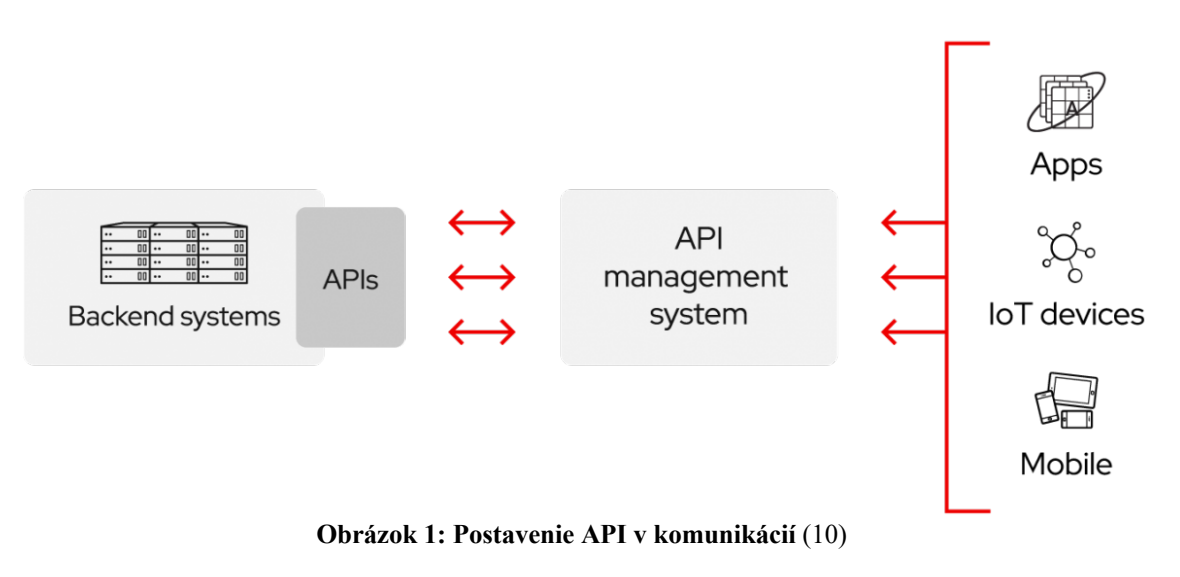

#### **1.2.5 Chatbot**

Chatbot je *"počítačový program navrhnutý na simulovanie konverzácie s človekom, zvyčajne cez internet"* (11).

Chatboti boli medzi nami už niekoľko rokov, s rozvojom IM (Facebook Messenger, WhatsUp, Skype, Slack, ...) a sa však stali prístupnejšími a známejšími. Ich spracovanie môže sa rôzni od jednoduchých botov s veľmi obmedzenými možnosťami nasledujúcich vzory konverzácií až po zložitejších, "smart" botov využívajúcich strojové spracovanie prirodzeného jazyka a umelú inteligenciu. Vďaka tomu ich môžeme využiť na zjednodušenie nákupného procesu, zrýchlenie komunikácie so zákazníkmi či automatizovanie opakujúcich sa úloh (12).

#### **1.2.6 Vymedzenie aplikácií podnikovej informatiky**

Aplikáciou podnikovej informatiky sa rozumie **riešenie** riadiacich, finančných, obchodných, výrobných a ďalších **procesov a funkcií podniku pomocou prostriedkov informačných technológií** a komunikačných prostriedkov. Sú orientované na ich používateľov (manažérov, obchodníkov, pracovníkov vo výrobe, ...) a jednou z ich kľúčových vlastností sú preto funkcie a procesy, ktoré v podniku podporujú (4, s. 123).

V praxi podnikovej informatiky existuje stále sa rozširujúce spektrum najrôznejších aplikácii ktoré sa líšia nie len funkcionalitou ale aj ďalšími hľadiskami, vrátane technologických. Z tohto dôvodu definuje literatúra niekoľko hľadísk ktoré uľahčujú orientáciu v ponuke a systematicky rozvoj podnikovej informatiky (4, s. 124):

- Určenie: akému okruhu používateľov sú aplikácie určené, napríklad elektrické obchodovanie obchodníkom, analytické aplikácie manažérom,
- Dáta: s akými dátami pracujú a aké dáta využívajú, napríklad štruktúrované dáta v relačných databázach, neštruktúrované v dokumentoch,
- Funkcionalita: aké transakčné, analytické prípadne iné špeciálne funkcie poskytujú,
- Podnikové procesy (alebo oblasti riadenia): ktoré procesy aplikácie podporujú,
- Použité technológie: na akých informačných technológiách sú aplikácie vyvíjané a prevádzkované.

Pre zjednodušenie využívame v praxi zažité členenie aplikácií (**typové aplikácie**) líšiacich sa vo všetkých, vyššie uvedených hľadiskách. Medzi takéto aplikácie patrí (4, s. 124-125):

- Infraštruktúrne aplikácie: ide o aplikácie pre prácu najmä s neštruktúrovanými dátami a nie sú bezprostredne spojené s určitými podnikovými procesmi. Sem patria napríklad aplikácie pre správu dokumentov, správu webového obsahu, riadenie pracovných tokov, atp. Pre celé komplexy týchto aplikácií sa používa termín Správa podnikového obsahu (Enterprise Content Management - **ECM**).
- Celopodnikové transakčné aplikácie: sú funkčným jadrom podnikovej informatiky najmä u výrobných, obchodných alebo servisných spoločnosti. Príkladom takýchto aplikácií sú aplikácie pre riadenie podnikových zdrojov (Enterprise Resource Planning – **ERP**). Tie umožňujú vytvárať rozsiahle dátové, báze (výrobkov, dodávateľov, zákazníkov, pracovníkov, atp.), realizovať procesy operačného charakteru (nákup materiálu, predaj výrobkov, generovanie faktúr) a vytvárať prehľady, štatistiky a základné analýzy.
- Aplikácie riadenia externých vzťahov: patrí sem celá séria aplikácií elektronického podnikania (**e-Business**), riadenia vzťahov so zákazníkmi (Customer Relationship Management – **CRM**), riadenia vzťahov s dodávateľmi (Supplier Relationship Management – **SRM**) a špeciálnou triedou sú e-Government aplikácie.
- Analytické aplikácie: dnes tiež označované ako Business Intelligence slúžia pre finančné, obchodné a ďalšie analýzy vytvárané za účelom podpory prípravy

podnikových plánu alebo rozhodovacích činnosti podnikových manažérov a špecialistov.

#### **1.2.7 Životný cyklus aplikácie podnikovej informatiky**

Informatika v praxi takmer všetkých podnikov a organizácií **prechádza trvalým vývojom**. To je dané rozvojom informačných a komunikačných technológií, ich novými verziami, zmenami v legislatíve aj novými používateľskými požiadavkami (4, s. 265).

Existuje niekoľko metodík rozvoja podnikové informatiky. Príkladom je metodika MMDIS vyvíjaná na Vysokej škole Ekonomickej v Prahe či "Sure Step" orientovaná na implementáciu produktov MS Dynamics. Celosvetovo rozšíreným štandardom pre riadenie podnikovej informatiky je Information Technology Infrastructure Library – ITIL. Ten člení fáze životného cyklu popísaného v nasledujúcich podkapitolách.

#### **1.2.7.1 Plánovanie a príprava aplikácie**

V tejto fáze sú vykonávané nasledujúce kroky:

- 1. Vstupná analýza: obsahuje posúdenie zamýšľaného projektu v rámci **celkovej koncepcie IS/ICT spoločnosti** a analýzu z pohľadu aktuálnych **požiadaviek používateľov**. Na túto analýzu sú vhodné interview, ktoré majú oboznámiť účastníkov s aktuálnou situáciou a možnosťami. Záver interview by mal smerovať k formulácií priorít pre riešenie projektu (4, s. 267-268).
- 2. Plánovanie projektu aplikácie: musí vypracovať **Projektový zámer**, teda dokument obsahujúci všetky podstatné charakteristiky navrhovanej aplikácie (dôvody, ciele, očakávané náklady, efekty, koncový používatelia). V rámci tohto kroku je potrebné získať prehľad na trhu IT riešení (aké riešenia sú k dispozícií, na akých technológiách sú postavené, kto ich používa, ako náročne je ich nasadiť). Na tomto základe je potrebné **rozhodnutie o prijatí či zamietnutí projektu** a o **spôsobe riešenia** (dodávateľský alebo interne) (4, s. 268).

3. Výber dodávateľa aplikácie alebo Zadanie internému tímu: na základe rozhodnutia z prechládzajúceho kroku a dokumentu Projektový zámer je vybraný dodávateľ aplikácie alebo je vytvorené zadanie pre interný tím (4, s. 268-269).

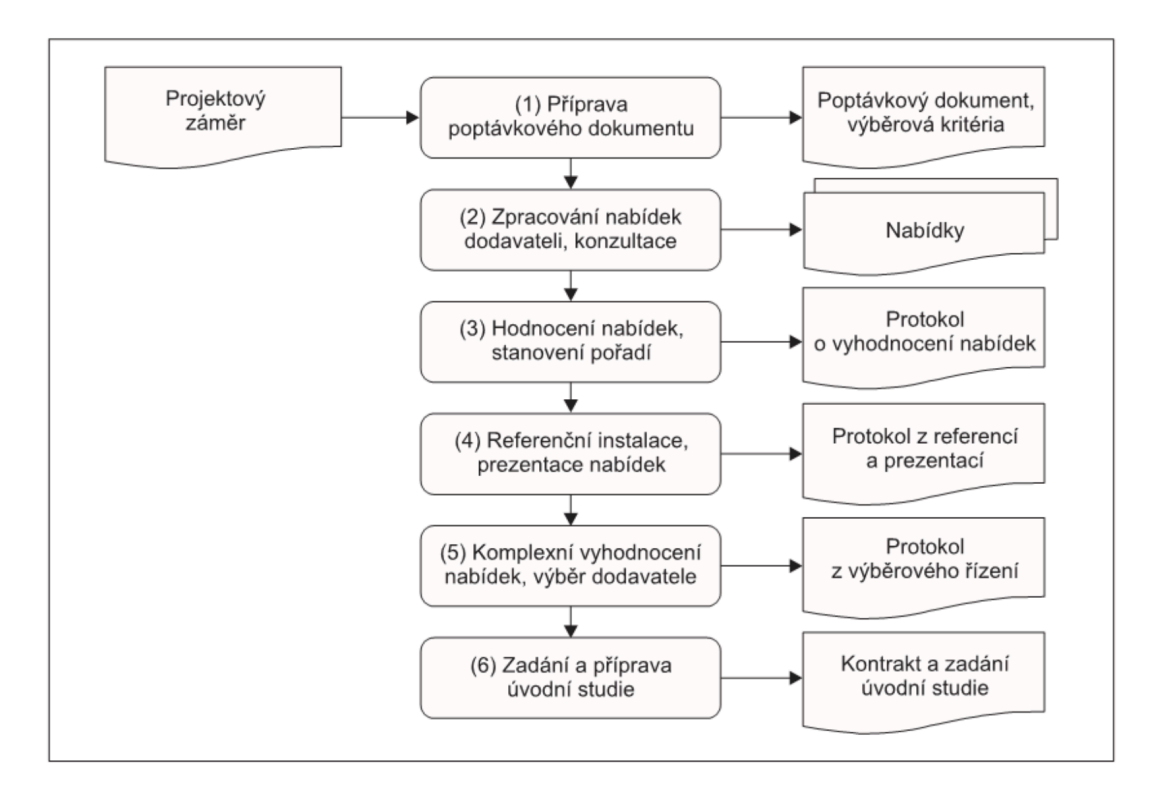

**Obrázok 2: Postup výberového riadenia dodávateľa** (4, s. 269)

4. Úvodná štúdia: spracovanie úvodnej štúdie je potrebné aj v prípade riešenia s dodávateľom aj v prípade interného tímu. Jej zmyslom je stanoviť celkovú koncepciu riešenia vo firemnom kontexte IS/ICT. To znamená, že musí už presne definovať ciele projektu, premietnuť projekt do aplikačnej architektúry, definovať miesto v nej. Ďalej určiť základnú špecifikáciu organizovania projektových činnosti - vedúceho výboru projektu, personálne obsadenie analytického tímu a pravidla komunikácie v tíme. Je dôležitá veľmi úzka spolupráca používateľov a (predovšetkým interných) informatikov (4, s. 269-270).

#### **1.2.7.2 Analýza a návrh aplikácie**

Ďalšia fáza riešenia aplikácie musí zahŕňať komplex činnosti spojený s analýzou potrieb súčasného stavu podniku a na to nadväzujúci návrh riešenia aplikácie predovšetkým z obsahového pohľadu. To znamená, že musí špecifikovať, aké funkcie ma poskytovať, s akými dátami pracovať a aké podnikové procesy podporovať. Tento komplex činnosti

je v praxi rôzne štruktúrovaný vo väzbe ako k rôznym projekčným metodikám tak k rôznym typom aplikácií (4, s. 270).

Hlavné oblasti riešenia pokrývajú analistické a návrhové časti podnikových procesov, databázy a obsah (funkcionalitu) aplikácií:

- 1. Analýza podnikových procesov: rozvoj a zmeny podnikových procesov sa realizujú buď komplexne v rámci projektu procesného reengineeringu alebo vo vzťahu k práve riešeným aplikáciám. Zmyslom analýzy podnikových procesov je zistiť, **aký je súčasný stav v oblastiach ktoré ma riešiť plánovaná aplikácia** a na základe toho sa líši aj rozsah analýzy a jej podrobnosť (4, s. 271).
- 2. Analýza aktuálnych databázy: zahrňuje vyhodnotenie obsahu, rozsahu, kvality a spôsobov ich využívania. Taktiež záleží od typu aplikácie ktorú riešime. Napríklad pri ERP sa analyzuje a následne migruje prakticky väčšina podnikových databázy. Pri business intelligence je zásadná analýza stavu a kvality zdrojových databáz a musí zahŕňať aj nároky na transformáciu dát, chybovosti, integrity a dostupnosti (4, s. 271).
- 3. Analýza aktuálnych aplikácií: za účelom následnej integrácie analyzuje **aktuálny stav aplikácií a ICT a prepojenie medzi nimi**. Určuje ich problémy a obmedzenia (4, s. 271-272).

Na základe týchto analýz vychádzajú návrhy:

- 1. Návrh zmien podnikových procesov: **navrhuje zmeny** alebo celkovo predefinuje **podnikové procesy**, ktoré ma aplikácia podporovať. Pri veľkých projektoch procesného reengineeringu sa zvyčajne nehľadí na priamu väzbu na aplikácie a sú neskôr upravené v súvislosti s aplikáciou. Pre účely tohto kroku sa využívajú metódy procesného modelovania (4, s. 272).
- 2. Návrh databázy: zahrňuje návrh dát, databáz, ich obsahu a organizácie s využitím metód **dátového modelovania**. Líši sa podľa toho, či ide o aplikáciu na zákazku alebo implementovanie typového softvéru. Typový softvér má jasne definovanú databázu a je ho možno upravovať iba čiastočne (4, s. 272).
- 3. Návrh aplikácie: cieľové riešenie je potrebné rozdeliť na dve základné úrovne: logickú (vymedzujúcu jej obsah) a fyzickú (predstavuje už jej technologické nároky). Logická musí obsahovať návrh funkcií v štruktúrovanej forme,

špecifikáciu obsahu podľa jednotlivých programových modulov, návrh výstupných informácií (tlačené formuláre, grafické formy), detailnú špecifikáciu interných väzieb, potrebné technologické architektúry, špecifikáciu prístupov a prístupových práv (4, s. 272).

#### **1.2.7.3 Implementácia aplikácie**

Termínom implementácia sa chápe nie je fáza realizácie aplikácie ale aj celý postup riešenia aplikácie v jej životnom cykle. Základom je presný špecifikácia programových modulov a podľa zvoleného riešenia aj kastomizácia funkcií typového softvéru, prípadne dovývoj špecializovaných modulov (4, s. 273).

Jednotlivé úlohy sa líšia podľa zvoleného riešenia, obecným postupom je ale nasledovné:

- 1. Detailná špecifikácia modulov: na základe výsledkov predchádzajúcich analýz je vypracovaná špecifikácia modulov typového softvéru, prípadne modulov pre dovývoj (4, s. 274).
- 2. Prototypy: tento krok sa odporúča ako cesta dôkladnejšieho preverenia skutočných potrieb používateľov a zníženie rizika omylov pri formulácií funkcionality. Postupom je vypracovanie prototypového riešenia, prezentáciu testovacím používateľom, spracovanie pripomienok a ich zapracovanie do projektovej dokumentácie (4, s. 274).
- 3. Kastomizácia typového softvéru a Vývoj a dovývoj: v závislosti od zvoleného riešenia nasleduje buď prispôsobenie typového softvéru (doladenie parametrov, testovanie modulov) alebo vývoj špecializovaných programových modulov a ich dokumentácia (4, s. 274).
- 4. Akceptačne riadenie: môže byť vykonávané k častiam riešenia alebo k aplikácií ako celku. V každom prípade znamená inštaláciu a prípravu modulov a ich test pracovníkmi. Tí musia byť vybraný tak, aby mali nielen odborné znalosti ale aj kompetencie pre posúdenie schválenia testovaných riešení (4, s. 274).

Po poslednom kroku nasleduje rozhodnutie či riešenie vyhovuje alebo nie. V prípade že nie, vracia sa proces do kroku po Prototype, v prípade že áno, pokračujeme k Odovzdaniu riešenia do prevádzky (4, s. 273).

#### **1.2.7.4 Zavedenie do prevádzky, migrácia**

Na základe odsúhlasených akceptačných protokolov sa pripravuje alebo upresňuje tzv. plán migrácie, čiže postupu zavedenia projektu do prevádzky. Ide o organizačne a pracovne vysoko náročne činnosti a ich štruktúra je nasledovná:

- 1. Detailná špecifikácia plánu a harmonogramu migrácie: ide o **stanovanie jednotlivých činnosti a termínu ich začatia** a ukončenia. Jednou možnosťou je ukončenie pôvodnej aplikácie (alebo aplikácií) a okamžitý prechod na prevádzku novej aplikácie. Druhou možnosťou je postupný prechod na novú aplikáciu, kedy pôvodná aj nová aplikácia sú po určitú dobu prevádzkované spoločne. Obe varianty majú svoje výhody aj nevýhody (zaťaženie pracovníkov pracujúcich so systémami, riziko dopadu prípadných chýb, ...) (4, s. 275).
- 2. Inštalácia aplikačného softvéru a ďalších technológií: predstavuje prípravu **realizácie potrebnej technologickej infraštruktúry pre aplikáciu**: inštalácia aplikačného softvéru na servery, klientske stanice a ostatných technologických zariadení (4, s. 276).
- 3. Migrácia dát: znamená **vytvorenie všetkých prvotných databázy** konverzáciou z pôvodných databázy, prípadne manuálnym vytvorením. Špecifický charakter ma pri dátových skladoch a BI riešeniach (4, s. 276).
- 4. Organizačná príprava prevádzky aplikácie: predstavuje rôzne organizačné opatrenia spojené so zahájením prevádzky novej aplikácie, úpravy organizačných pravidiel, predpisov, dokumentov, atp. Zahŕňa aj plošné školenie všetkých používateľov novej aplikácie (4, s. 276).
- 5. Odovzdávacie riadenie: na základe úspešných predchádzajúcich krokoch sa medzi zákazníkom a dodávateľom **odsúhlasí požadovaná funkcionalita** a prevádzkové charakteristiky (dobo odozvy, spoľahlivosť, atp.) (4, s. 276).

#### **1.2.7.5 Prevádzka a používanie aplikácie**

Táto etapa zahŕňa bežné údržbové operácie, prevádzkový servis a konzultačné služby. Prevádzka aplikácie je zahájená jej jednorazovým odovzdaním do prevádzky, zatiaľ čo úlohy 2, 3, 4 a 5 sa realizujú priebežne:

1. Odovzdanie aplikácie do prevádzky: predstavuje vytvorenie potrebných prevádzkových kapacít a organizačných opatrení, do tejto oplatí patrí napríklad

vytvorenie profilov jednotlivých používateľov, nastavenie prístupových práv stanovanie zodpovednosti a kompetencií, atp. (4, s. 277)

- 2. Správa infraštruktúry: to je správa celej počítačovej siete, monitorovanie prevádzky, riešenie výpadkov a porúch, správa databázy, analýza protokolov o prevádzke databázy, sledovanie diskových kapacít, zabezpečenie zálohovania a archivácie, zaistenie bezpečnosti prevádzky a ďalšie úlohy pre technologické zaistenie prevádzky aplikácie (4, s. 277).
- 3. Podpora používateľov: zaistenie priebežných **konzultačných služieb** pre používateľov v priebehu prevádzky aplikácie. Ide o kontaktné miesto dostupné rôznymi komunikačnými kanálmi (telefón, email, atp.) obsadené zaškolenými pracovníkmi, ktorí pomáhajú riešiť používateľom ich problémy alebo požiadavky. Popri operatívnom riešení problémov zahŕňa aj **evidenciu a vyhodnocovanie požiadaviek používateľov** a vytvára tak podklad pre ďalší rozvoj aplikácie (4, s. 277).
- 4. Monitorovanie prevádzky aplikácie: sleduje vyťaženie, charakter chýb a poruchy. Zbiera štatistiky pre ďalšie úpravy a rozvoj aplikácie (4, s. 278).
- 5. Návrhy na zmeny aplikácie: **spätná väzba** zozbieraná z prechádzajúcich krokov aj mimo nich je základom pre formuláciu a vyhodnocovanie nových požiadaviek na aplikáciu (4, s. 278).

#### **1.2.7.6 Rozvoj a optimalizácia aplikácie**

Rozvoj aplikácie má charakter priebežných úprav alebo naopak charakter zásadnej zmeny celého riešenia. Vstupom je analýza v takzvanom zmenovom riadení:

- 1. Zmenové riadenie: vzťahuje sa k úpravám funkcionality aplikácie. Tie môžu so sebou niesť určité rizika. Preto ma táto fáza základné pravidla: kto je oprávnený formulovať požiadavky na zmeny, aké sú formálne nároky na návrh zmien, kde a ako sa požiadavky evidujú a analyzujú, kto a ako posudzuje požiadavky na zmeny, aké sú ceny za realizáciu zmien a ako je informovaný navrhovateľ o stave jeho požiadavky (4, s. 278-279).
- 2. Návrhy a realizácia čiastočných úprav aplikácie: na základe posúdenia požiadaviek sa určí či pôjde o čiastočnú zmenu aplikácie počas bežnej údržby alebo o zásadnú zmenu vyžadujúcu nový projekt. V oboch prípadoch sa musia

presne definovať požadovaná nová funkcionalita, vstupné a výstupné dátové štruktúry, prípadne iné zmeny v technologickej infraštruktúre (4, s. 279).

3. Zadanie nového projektu: ak na základe požadovaných zmien príde k záveru že sa jedná o veľkú zmenu, pristúpi sa k zmene ako k novému projektu (4, s. 279).

Táto situácia nemusí nastať len pri jednej veľkej zmene ale aj v prípade že sa nazbiera veľké množstvo malých požiadaviek, aplikácia dosiahne neudržateľný stav (či už z pohľadu funkcionality alebo výkonu) alebo sa mení organizácia či stratégia spoločnosti. Ide aj o vhodnú príležitosť na zavedenie nových technológií. Vtedy sa prípravou nového projektu dostávame **naspäť do fáze 1** a preto hovoríme o **životnom cykle** (4, s. 265, 279).

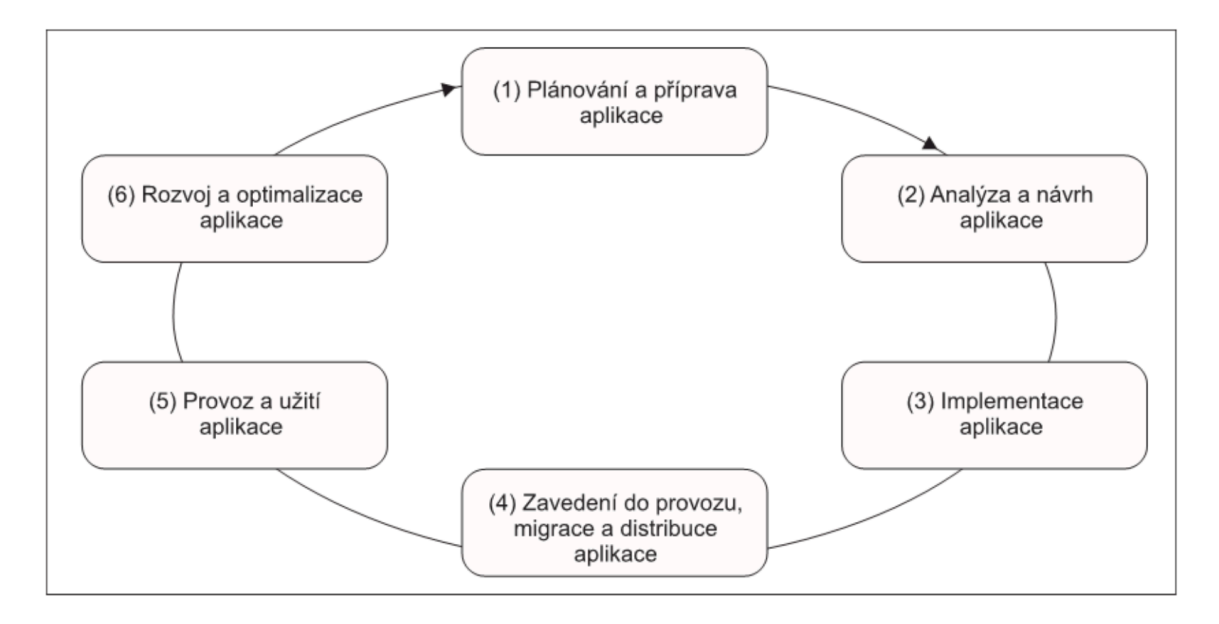

**Obrázok 3: Životný cyklus aplikácie** (4, s. 266)

Ak už podnik disponuje jedným alebo viacerými podnikovými informačnými systémami, ma v podstate tri spôsoby ako pokračovať (8, s. 54-55):

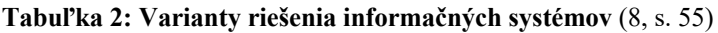

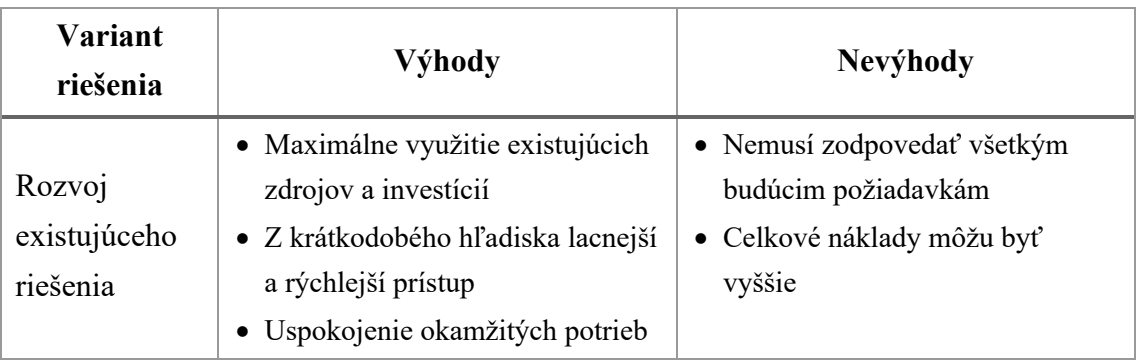

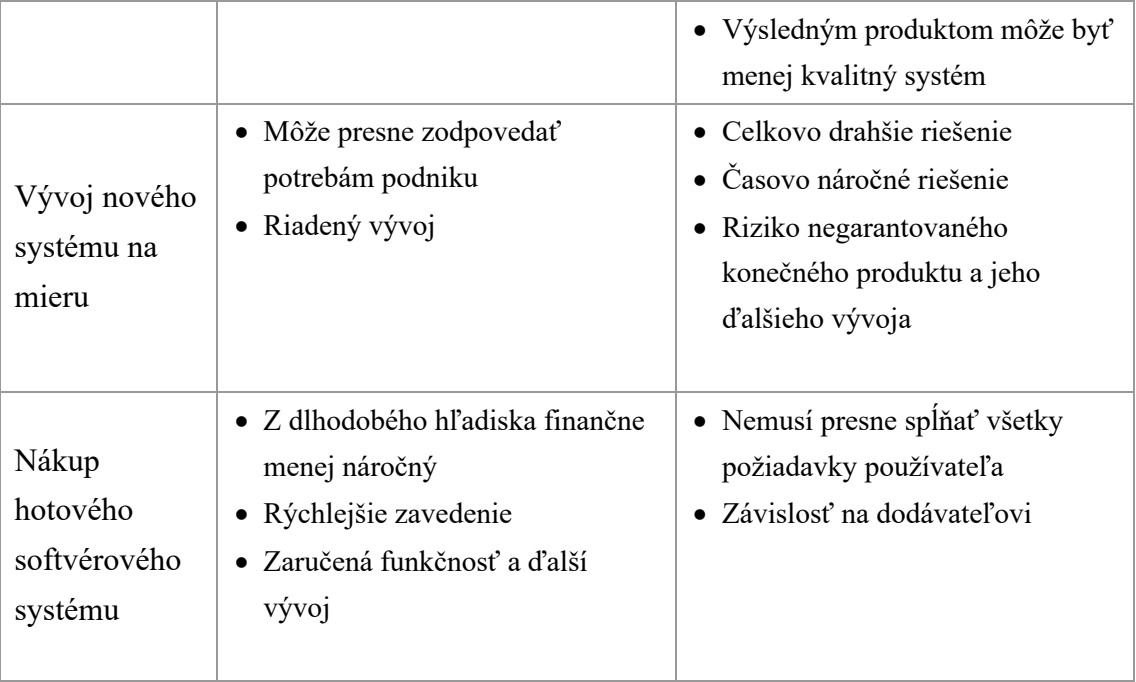

#### **1.3 Plánovanie zmeny**

#### **1.3.1 Model zmeny**

Cieľom plánovanej zmeny je udržanie organizácie životaschopnej, konkurencie schopnej a efektívnej. Spoločnosť musí sledovať interné aj externé faktory a reagovať na ne. Racionálne chápanie zmeny spočíva v modelovaní zmeny pomocou projektu, ktorý je definovaný časom, zdrojmi, konkrétnymi procesmi a merateľnými výsledkami (1, s. 29- 30).

Krokmi v procese riadenej zmeny sú:

- 1. Analýza situácie: tento krok zahŕňa analýzy vonkajšieho okolia (napr. SLEPT), obarového okolia (napr. Porterov model), analýzy interných faktorov, finančnú analýzu a ďalšie analýzy. Výsledkom je rozhodnutie, či je stav vyhovujúci, uspokojiví alebo nevyhovujúci a či je potrebné zmenu vykonať alebo nie (1, s. 31- 32).
- 2. Identifikácia agenta zmeny: identifikujeme zainteresované strany zmeny, a to najmä agenta zmeny, sponzora zmeny ďalších jednotlivcov a skupiny. Tiež analyzujeme flexibilitu a ochotu akceptovať zmeny (1, s. 32).

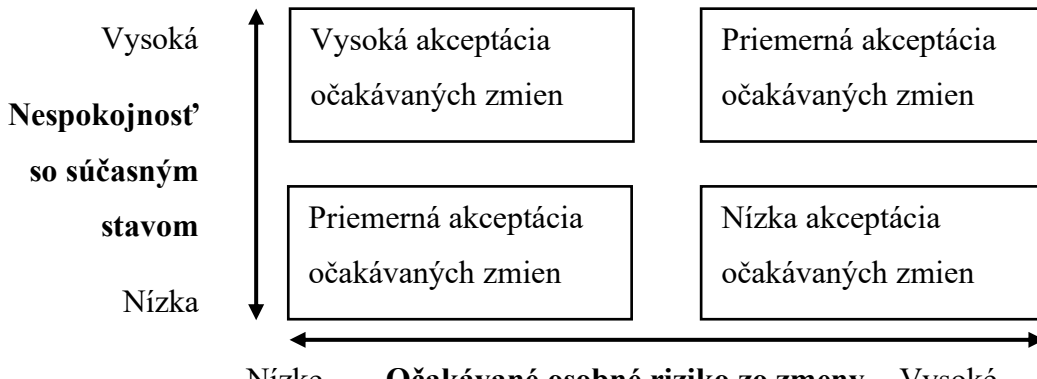

Nízke **Očakávané osobné riziko zo zmeny** Vysoké

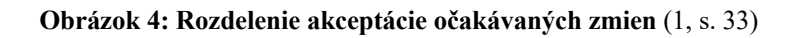

- 3. Identifikácia intervenčných oblastí: identifikujeme oblasti, v ktorých bude vykonaná intervencia (3, s. 33).
- 4. Intervencia vlastná zmena: túto môžeme rozdeliť ešte na tri časti: príprava zmeny, intervencia a fixácia. V rámci prípravy zmeny je vhodné analyzovať rizika a vytvoriť časový model zmeny (1, s. 34).
- 5. Verifikácia dosiahnutých výsledkov: záverečný krok obsahuje zhodnotenie dosiahnutých výsledkov, ktorého postup závisí na cieli zmeny a jej možnej kvantifikácií (1, s. 35).

#### **1.3.2 Riadenie rizík**

Riadenie rizík projektu vychádza z rizikového inžinierstva a predstavuje technickoekonomickú disciplínu, ktorá sa zaoberá problematikou rizika. Moderné projektové riadenie chápe pod pojmom riziko neistú negatívnu udalosť, ktorá vedie k ohrozeniu cieľu projektu (13, s. 85).

Každé riziko má svoju hodnotu, ktorá sa počíta ako súčin pravdepodobnosti že riziko nastane a hodnoty predpokladaného dopadu (13, s. 85).

Riadenie rizík zahŕňa z pohľadu rizikového inžinierstva (všeobecne podľa ČSN 31 000) nasledujúce procesy:

- 1. Stanovanie kontextu: v tejto fázy sú identifikované ciele a vonkajšie a vnútorné parametre ktoré majú byť zohľadnené (13, s. 86).
- 2. Identifikácia rizík: identifikácia a popis nebezpečia ktoré môže ohroziť projekt (13, s. 86).
- 3. Analýza rizík: zo zoznamu rizík z predchádzajúceho kroku sa snažíme odhadnúť pravdepodobnosť ich výskytu a výšku ich predpokladaného dopadu na projekt (13, s. 86).
- 4. Hodnotenie rizík: rozhodovanie o tom, ktoré rizika majú byť ošetrené, ktoré budú zanedbané a ktoré naopak nejde akceptovať (13, s. 87).
- 5. Ošetrenie rizík: cieľom tejto fázy je znížiť celkovú hodnotu všetkých rizík na takú úroveň, aby projekt bol s vysokou pravdepodobnosťou úspešne realizovateľný (13, s. 87).
- 6. Monitorovanie a preskúmavanie: sledovanie rizík, zmeny ich pravdepodobností a ostatných vlastností (13, s. 88).
- 7. Komunikácia a konzultácia: ide predovšetkým o zachytenie rozdielneho vnímania rizík jednotlivými zainteresovanými stranami (13, s. 89).

Jednou z metód analýzy rizík je Skórovacia metóda s mapou rizík. Metóda obsahuje tri fáze (13, s. 94):

- 1. Identifikácia rizika.
- 2. Ohodnotenie rizika.
- 3. Návrhy na opatrenie k zníženiu rizika.

Východiskom pri tejto metóde je zoznam nebezpečí zo štyroch najdôležitejších oblastí rizík: technickej, finančnej, personálnej a obchodnej (13, s. 94).

Identifikácia rizika sa vytvára prostredníctvom rizikových faktorov, pre ktoré určíme možnosť výskytu a jeho dopad na stupnici od 0 do 10. Pre toto skóre sa odporúča metóda "Team Delphi" kde každý člen tímu nezávisle na ostatných odhadne vlastné hodnoty z ktorých sa vypočíta aritmetický priemer. Výsledkom je hodnota rizika na stupnici od 0 do 100 (13, s. 94).

Na záver sa zostaví mapa rizík: bodový graf na dvojrozmernej matici rozdelená do štyroch kvadrantov: kritických hodnôt rizík, významných hodnôt rizík, bežných hodnôt rizík a bezvýznamných hodnôt rizík (13, s. 94).

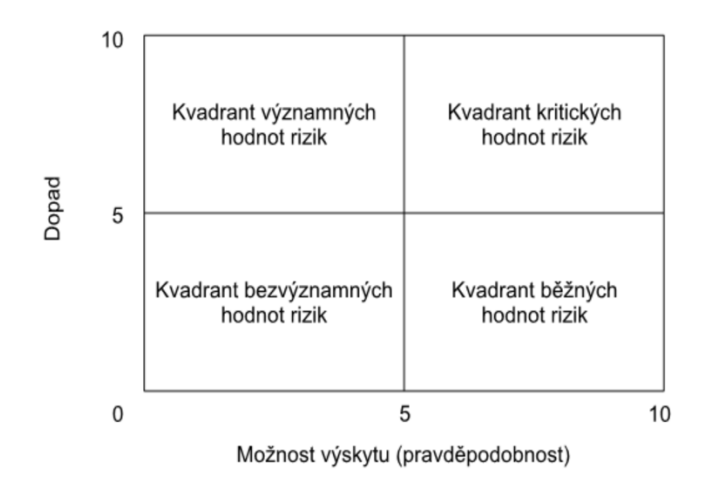

**Obrázok 5: Mapa rizík a rozdelenie kvadrantov** (13, s. 96)

#### **1.3.3 CPM a PERT**

Metóda kritickej cesty (Critical Path Method, alebo tiež analýza kritickej cesty – Critical Path Analysis) je nástroj projektového plánovania, ktorý pomáha naplánovať všetky úlohy ktoré musia byť vykonané. Slúži ako základ pre prípravu časového plánu aj plánu zdrojov, monitorovanie meškania projektu a zistenie najkratšieho možného času trvania projektu a činnosti ktoré sú časovo kritické (z tohto názov Critical Path). Vypracovanie tejto metódy sa skladá z dvoch krokov (14).

Prvým krokom je vytvorenie zoznamu všetkých aktivít. Každej aktivite priradíme identifikačne písmeno, názov, najskorší možný štart, trvanie, možnosť paralelnosti a predchádzajúca činnosť (14).

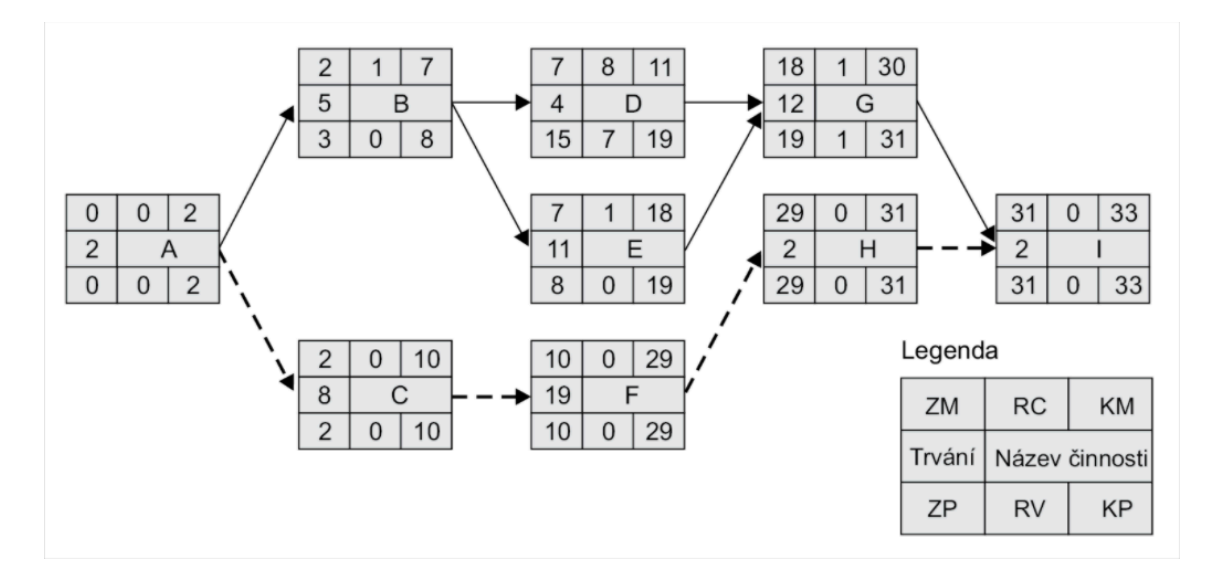

**Obrázok 6: Kritická cesta zobrazená ako sieťový graf** (13, s. 185)

V druhom kroku zostavíme graf činnosti ktorý zobrazuje činnosti, ich základné informácie a závislosti medzi sebou. Vhodný je hranový graf, uzlový graf aj ganttov graf (14).

PERT (Program Evaluation and Review Technique) je variácia CPM, ktorá má o niečo skeptickejši pohľad na časové odhady. Namiesto jedného odhadu sa vytvárajú tri odhady (14):

- a) Optimistický: činnosť bude prebiehať hladko.
- b) Pravdepodobný: činnosť bude prebiehať len s bežnými problémami.
- c) Pesimistický: činnosť narazí na väčšie (ale nie fatálne) problémy.

Z týchto troch odhadov sa vypočíta jeden realisticky pomocou vzorca (14):

$$
t = \frac{a+4*b+c}{6}
$$

## **2 ANALÝZA SÚČASNÉHO STAVU**

#### **2.1 O spoločnosti**

#### **2.1.1 Základné informácie**

STRV s.r.o. (ďalej ako Spoločnosť) je česká technologická spoločnosť zameriavajúca sa na **tvorbu softwarových produktov** (NACE: 6201). Spoločnosť vznikla v roku 2009 a venuje sa primárne dvom činnostiam. Prvou je tvorba aplikácií na mieru pre klientov, medzi ktoré patria technologický giganti ako Microsoft a Itochu, rýchlo rastúce spoločnosti ako ClassDojo alebo LegalZoom a startupové projekty Boosted Boards, Opkix alebo Pura Scents.

Druhou oblasťou záujmu je budovanie vlastných projektov s využitím najmodernejších technológií v rámci STRV Labs.

Väčšina príjmov spoločnosti je od zákazníkov v USA. Tento rok (2020) má ale plány rozšíriť svoje pôsobenie na iné trhy, najmä EU.

#### **2.1.2 Analýza S7**

#### **2.1.2.1 Stratégia firmy**

Dlhodobou stratégiou firmy je poskytovať celú **škálu kvalitných vývojárskych služieb pre zákazníkov v USA, ale vykonávaných v Českej republike**. Tieto služby zahŕňajú:

- Dizajn: návrh značky, návrh grafického prostredia aplikácie/webstránky
- Software: konzultácia, návrh a samotný vývoj aplikácie naprieč celou škálou platforiem (ops, databáza, backend, web, iOS, Android, Unity)

Sekundárnym zameraním je využitie vlastných zdrojov na dizajn a vývoj vlastných projektov pod značkou STRV Labs.

#### **2.1.2.2 Organizačná štruktúra firmy**

Organizačná štruktúra je kombinovaná no najlepšie by som ju vyzdvihol **maticou** znázornenou nižšie:

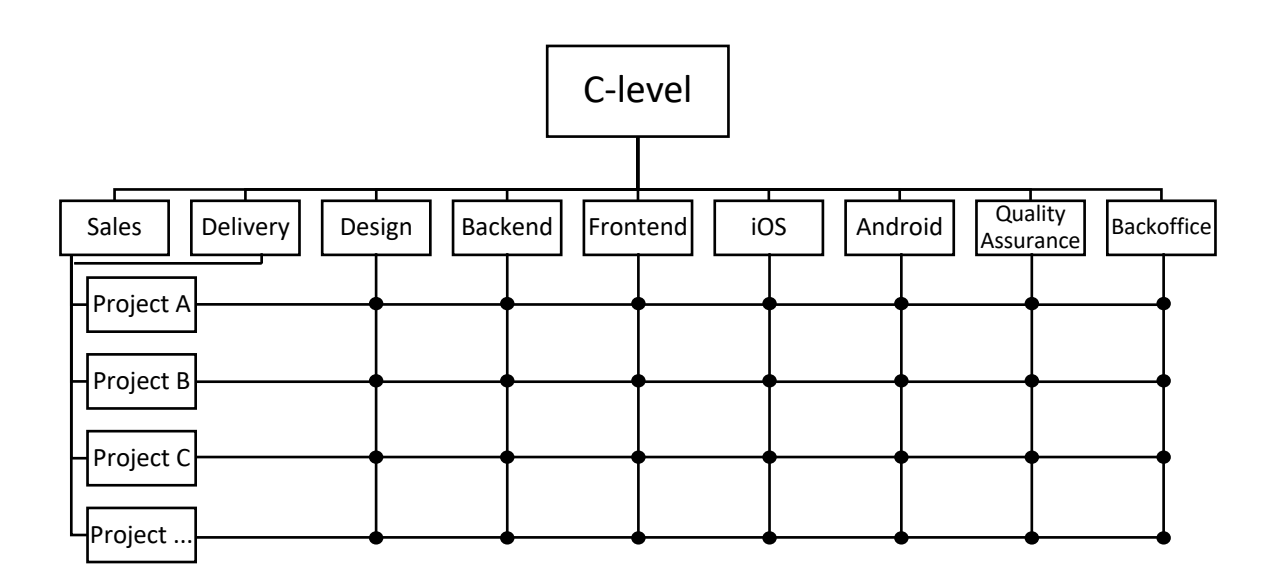

**Obrázok 7: Diagram organizačnej štruktúry spoločnosti** (vlastné spracovanie)

Medzi "C-level" pozície patrí: CEO (chief executive officer), CFO (chief financial officer), CHRO (chief human resources officer), CISO (chief information security officer), CMO (chief marketing officer).

Každý projekt je zastrešený obchodníkom (Sales, Account manager) a niektoré aj Projekt manažérom (Delivery). Nie každé oddelenie ma zastúpenie v každom projekte.

Keďže firma nie je až tak veľká, niektoré pozície sú zdieľané (napríklad vedúci QA je aj CISO).

Aj keď sa na prvý pohľad zdá organizácia zložitá, v praxi pracovníci komunikujú najmä s projektovým manažérom alebo priamo so zákazníkom. Vedúci oddelenia zastrešujú najmä zdieľanie vedomosti a zbieranie/odovzdanie spätnej väzby.

#### **2.1.2.3 Informačne systémy**

S rýchlym rastom spoločnosti sa organizácia procesov a využitie informačných systémov zavádzalo postupne a nie vždy plánovane.

Na projektovej úrovni sa organizácia práce líši vzhľadom na povahu projektu (veľkosť tímu, rozsah projektu, počet platforiem...) a je na uvážení zákazníka alebo projektového manažéra.

Na úrovni celej firmy sa za účelom komunikácie a rozdelenia práce používa viacero nástrojov. Nimi sú hlavne:

- G Suite: email, kalendár, videokonferencie
- Slack: rýchle správy, videohovory
- BambooHR: zoznam kontraktorov, kontakty
- Float: správa pridelenia zdrojov
- Harvest: pracovné výkazy

Analýzou týchto systémov a procesov nad nimi sa venujem v samostatnej kapitole.

#### **2.1.2.4 Štýl riadenia**

Štýl riadenia spoločnosti mal **dlho voľný priebeh** a po raste v posledných troch rokoch (firma sa približne zdvojnásobila v počte pracovníkov, momentálne ich je asi 200) sa **postupne zavádzajú organizačne štruktúry** a mení štýl riadenia.

Na úrovni strategickej je tento štýl demokratický. Do diskusie môže vstúpiť ktokoľvek, posledné slovo majú C-level.

Na úrovni projektovej sa štýl riadenia líši od projektu. Vo väčšina projektov ide o demokratický princíp: projekt manažér spolu s klientom určujú čo sa bude robiť, najseniornejší dizajnér/vývojár určuje spolu s ostatnými pracovníkmi ako sa to bude robiť.

#### **2.1.2.5 Spolupracovníci**

Na schopnosti pracovníkov sú kladené vysoké požiadavky, spoločnosť len zriedkavo zamestnáva juniorov alebo absolventov bez praxe.

Každé oddelenie ma pravidelné (týždenne) stretnutia vyhradené na zdieľanie nových poznatkov prípadne organizovaných workshopov.

Spoločnosť tiež finančne zabezpečí každému pracovníkovi účasť na konferencií raz do roka ako návštevníkovi.

Spoločnosť motivuje finančne aj rôznymi školeniami aby pracovníci chodili prednášať na meetupy, konferencie či iné podujatia a tým prezentovali spoločnosť a aj sami seba.

#### **2.1.2.6 Zdieľané hodnoty**

Kancelária aj firemná kultúra je silne inšpirovaná americkými technologickými firmami ako Google. Pre lepšiu predstavu o firme by som vypichol niekoľko bodov:

- Vedúci pracovníci sú vždy otvorený otázkam a kritike. Pravidelne informujú o stave spoločnosti.
- Okrem technických znalosti sa veľký dôraz kladie na soft-skills a najmä motiváciu.
- Hlavné sídlo v Prahe je dvojposchodová kancelária s niekoľkými malými kuchynkami, hracími konzolami, bezplatným občerstvením, miestami na oddych a provizórne prespatie, barom s výčapom, telocvičňou, sprchami a terasou s grilom.
- Približne 30% pracovníkov nehovorí česky ani slovenský. Anglický jazyk sa používa všade kde sa dá, aby sa nikto necítil "nezapojený". Firma poskytuje lekcie angličtiny aj češtiny.
- Organizuje sa množstvo teambuldingov:
	- o 2x ročne celofiremný teambuilding
	- o 4x ročne menšie teambuldingy pre každé oddelenie
	- o pravidelné obedy a teambulidingy pre každý projektový tím
- Dochádzka nie je nijako kontrolovaná. Práca z domu je na dohode s tímom.

#### **2.1.2.7 Schopnosti**

Ako som už spomenul v predchádzajúcich odsekov, spoločnosť len zriedka prijíma absolventov bez praxe či juniorov. Spoločnosť tiež motivuje pracovníkov k rozširovaniu vzdelania pomocou týždenných stretnutí oddelení a podporov návštevy a prednášania na konferenciách.

Vedúci pracovníci (C-level) sú ľudia, ktorí vedú firmu od jej založenia a z malej pražskej kancelárie ju vypracovali na spoločnosť konkurujúcu agentúram v USA, čím dokázali že majú schopnosť zháňať zákazky, organizovať prácu aj hľadať schopných ľudí. Aj napriek snahe na vedúce pozície dosadzovať ľudí z vnútra firmy, neváhajú siahnuť po externých expertoch.

#### **2.2 Technologické zázemie**

#### **2.2.1 Pracovné prostredie**

Spoločnosť má **dve hlavné kancelárie**: jednu v Prahe, jednu v Brne. Tieto sú navrhnuté vo forme "Open Space" s niekoľkými meetingovkami. Pripojenie do informačných sieti je zabezpečené najmä cez WiFi.

Kvôli povahe práce a časovému posunu s USA, pracovníci **často využívajú Prácu z domu**. Preto všetky procesy a systémy musia počítať s prístupom na diaľku.

#### **2.2.2 Pracovné vybavenie**

Všetci pracovníci majú služobný notebook. Tým je v drvivej väčšine MacBook s Mac OS X, v niekoľkých prípadoch (< 10%) je to notebook s Windows alebo Linux.

Niektorí pracovníci majú služobný mobilný telefón, vo všetkých prípadoch iPhone alebo Android.

Čo všetky tieto zariadenia spája je, že podporujú **webové technológie**.
### **2.3 Informačne systémy**

### **2.3.1 G Suite**

### **2.3.1.1 Základné informácie**

G Suite je sada nástrojov od spoločnosti Google určená pre použitie vo firemnom prostredí. Má široké využitie od mailu, cez videohovory až po vzdialený manažment mobilných zariadení (15).

### **2.3.1.2 Použité funkcie**

G Suite je v STRV intenzívne využívaný a **hlboko integrovaný**. Každý pracovník ma vlastný účet. Každodenne sa používa Gmail na emailovú komunikáciu, Calendar na plánovanie, Meet na videohovory a Docs ako kancelársky balík.

Pre účely tejto práce nás však bude zaujímať z pohľadu možnosti použitia ako poskytovateľa identity pre jednotné prihlasovanie (16).

### **2.3.1.3 Cena**

G Suite vo verzií Business stojí \$12 za mesiac za používateľa (17).

### **2.3.2 Slack**

### **2.3.2.1 Základné informácie**

Slack je proprietarná platforma pre podnikovú komunikáciu. Ponúka veľa funkcií určených k **rýchlej komunikácií**, vrátane stálych diskusných miestností (kanálov), súkromných skupín a priameho zasielania správ (18).

### **2.3.2.2 Použité funkcie**

STRV používa Slack ako nástroj pre okamžitú komunikáciu vo vnútri firmy, niekedy aj so zákazníkom. Forma komunikácie sú priame textové správy, hromadné správy, hovory, video hovory, zdieľanie súborov aj zdieľanie obrazovky.

Spoločnosť tiež využíva Slack Botov: "umelých" používateľov ktorým môže človek napísať svoju požiadavku. Vyvíja tiež vlastného Slack Bota (nazývaný STRV Bot) ktorému venujem samostatnú kapitolu.

### **2.3.2.3 Cena**

Cena vo verzií Standard je €6,25 za používateľa za mesiac (19).

#### **2.3.3 BambooHR**

#### **2.3.3.1 Základné informácie**

Ako už názov napovedá, BambooHR je **softvér na správu ľudských zdrojov** (20). Je vyvíjaný rovnomennou spoločnosťou v USA (21) založenou v roku 2008 a vyhral niekoľko ocenení (22).

BambooHR je postavený na cloudových technológiách. Na backende používa PHP (23) na frontende klasický mix prehliadačových technológií: HTML, CSS a JavaScript. Taktiež sú použité React a Angular prístupy (24). K všetkým dátam je možné pristupovať cez API (25).

#### **2.3.3.2 Použité funkcie**

BambooHR je pre náš hlavný zdroj informácií o pracovníkoch. Zaregistrovaný je v ňom každý zamestnanec a kontraktor, či už sa nachádza v San Franciscu alebo v Brne. Zaznamenávame osobné informácie (meno, adresa, telefónne číslo, núdzový kontakt), biznis informácie (pracovná pozícia, plat, číslo účtu) a organizačné informácie (vypísané voľno, aktuálne oddelenie).

Informácie sa snažíme udržiavať maximálne aktuálne. S týmto nám pomáha skutočnosť, že každý kontraktor môže informácie o sebe zmeniť s následným schválením HR oddelenia.

#### **2.3.3.3 Cena**

Cena riešenia závisí od počtu zamestnancov a funkcií. Základná cena je \$6,19 za používateľa na mesiac pre základné funkcie. Ak chcete využívať funkcie najviac ako je prehľad výkonu zamestnancov a spravovanie výplat, potom je cena \$8,25 za zamestnanca za mesiac (26).

#### **2.3.4 Float**

#### **2.3.4.1 Základné informácie**

Float je jednoduchý **Resource planning nástroj** prioritne určený na sledovanie a distribúciu zamestnancov na projekty naprieč celou firmou. Jeho sekundárne funkcie sú plánovanie projektov, manažovanie tímu a vytváranie reportov (27)*.*

Float beží v cloude, na pozadí má PHP, na frontende HTML, CSS a JavaScript. Na frontende je použitý React. K všetkým dátam je možné pristupovať cez API (28).

#### **2.3.4.2 Použité funkcie**

Float je využívaný na získanie **prehľadu o práve bežiacich projektoch a zdrojoch na nich** (klientskych aj interných). V systéme sú všetci pracovníci, prístup k nemu majú ale len manažéri.

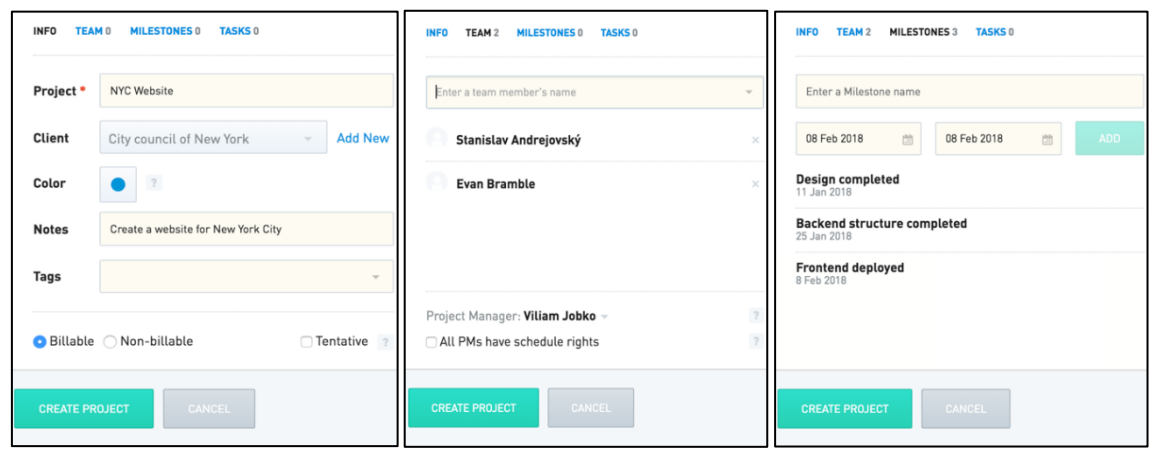

**Obrázok 8: Prostredie Float: Vytvorenie projektu, pridelenie tímu, zadefinovanie míľnikov** (vlastné sprac.)

| Q 38 people, 192 projects               |                                        |                                                        |                              |                                | $+$ Task $\sim$           | <b>SCHEDULE</b> | <b>LOG TIME</b> | <b>PEOPLE</b>                       | <b>PROJECTS</b>                                    | <b>REPORTS</b>                                             | ⊛                  | $\odot$ | ∩             |
|-----------------------------------------|----------------------------------------|--------------------------------------------------------|------------------------------|--------------------------------|---------------------------|-----------------|-----------------|-------------------------------------|----------------------------------------------------|------------------------------------------------------------|--------------------|---------|---------------|
|                                         | $34 -$                                 |                                                        |                              | OCT                            |                           |                 |                 | 35                                  |                                                    |                                                            | OCT                |         |               |
| 言<br>People $\sim$<br>凸                 | <b>27 MON</b>                          | 28 TUE                                                 | 29 WED                       | 30 THU                         | 31 FRI                    | 1 SAT           | 2 SUN           | 3 MON                               | 4 TUE                                              | 5 WED                                                      | 6 THU              | 7 FRI   |               |
| e<br><b>Michelle Zerks</b><br>Marketer  |                                        | Website content<br>Sonic Agency                        |                              |                                |                           |                 |                 | Social media strategy<br>Regent     |                                                    |                                                            | 8h                 |         |               |
| Arja Johnson<br>Developer               | iPhone App<br>Regent<br>8 <sub>h</sub> | Deploy site<br><b>Sonic</b>                            |                              | 8 <sub>h</sub>                 |                           |                 |                 | Campai.<br>Sharp<br><b>Bh</b>       | <b>Backup servers</b><br>உ<br><b>Website</b><br>6h | 3h                                                         |                    |         |               |
| <b>Mayke Schuurs</b><br>MS<br>Developer | Campai<br>Sharp                        | Campaign components<br>Ambience LLC<br>Campaign Launch | 4h<br>2 <sub>h</sub>         | <b>Android App</b><br>Ambience | <b>The Common Service</b> |                 |                 |                                     |                                                    |                                                            | Paid Time Off      |         |               |
| ×<br>Jordan Kitchener<br>Designer       |                                        |                                                        | UX Workshops<br>Sonic Agency |                                | Rh                        |                 |                 | Social media images<br>Ambience LLC |                                                    | Workshops report<br><b>Sonic Agency</b><br>Jan 2021 $\sim$ | 4h<br>Weeks $\sim$ |         | $\rightarrow$ |

**Obrázok 9: Prostredie Float: Ganttov diagram** (27)

### **2.3.4.3 Cena**

Cena sa odvíja od počtu spravovaných ľudí a funkcií. Balík "Plánovanie zdrojov" stojí \$5 za mesiac za naplánovaného človeka, pre balík s funkciami sledovania času je to \$10 za človeka za mesiac. Je možné získať zľavu 15% pri platbe jeden rok dopredu (29).

### **2.3.5 Harvest**

### **2.3.5.1 Základné informácie**

Harvest je jednoúčelový nástroj na sledovanie času stráveného určitou úlohou, na určitom projekte pre určitého klienta (30).

Harvest je taktiež cloudovým nástrojom, na backende používa Ruby, na frontende HTML, CSS a JavaScript. K všetkým dátam je možné pristupovať cez API (31).

#### **2.3.5.2 Použité funkcie**

Harvest využívame primárne na **sledovanie času** stráveného nad úlohami. Každý zamestnanec si hodiny zapisuje individuálne a na konci mesiaca sú skontrolované manažérom a klientom.

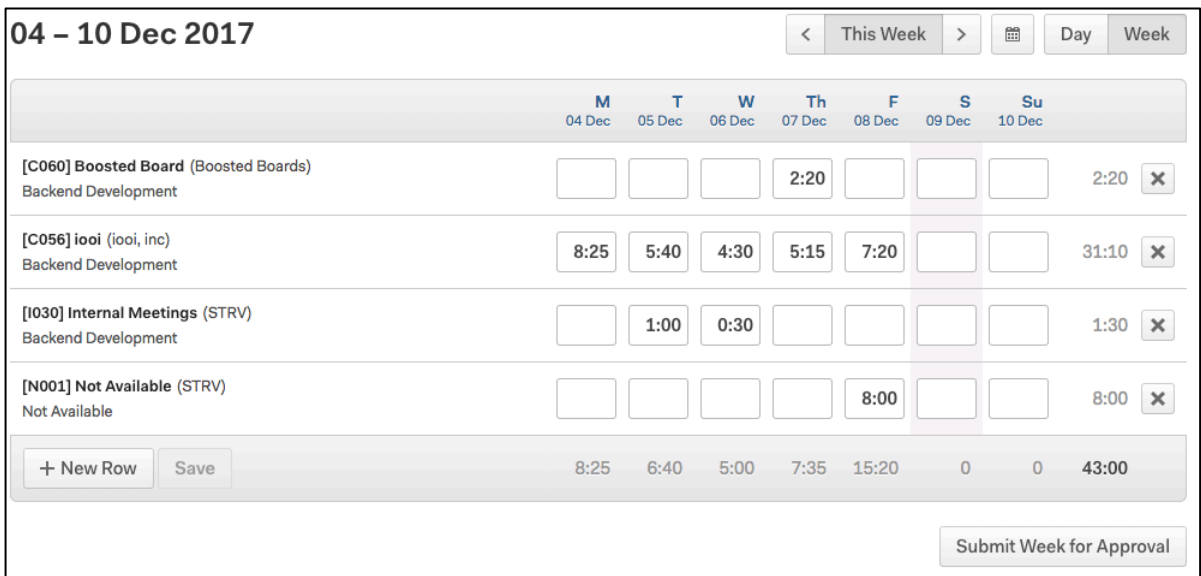

**Obrázok 10: Prostredie Harvest: Týždenný výkaz práce** (vlastné spracovanie)

#### **2.3.5.3 Cena**

V prípade firemného použitia je cena riešenia \$12 za mesiac za osobu. Je možné získať 10% zľavu za platbu na rok (32).

### **2.4 STRV Bot**

#### **2.4.1 Základné informácie**

STRV Bot je četovací bot pre komunikátor Slack. Bol vytvorený internými nástrojmi a jeho hlavnou úlohou je zjednodušiť procesy ktoré vyžadujú dáta z viacerých informačných systémov. Dvom týmto procesom sa venujem v nasledujúcich kapitolách.

#### **2.4.2 Proces vyžiadania a schválenia/zamietnutia voľna**

Tento proces sa používa pre nahlásenie nedostupnosti kontraktora a schválenia alebo zamietnutie nadriadenými. Jeho priebeh je nasledujúci:

- 1. Kontraktor požiada o voľno. To sa vypisuje na násobky celých pracovných dní (8 hodín), nie je možné ho vypísať na pol dňa (rieši sa to dopracovaním, viď. nižšie  $\frac{1}{1}$
- 2. Voľno sa vypisuje na dátum od a dátum do. Nepracovné dni (víkendy, 24.12., 25.12. a 1.1.) sa nezapočítavajú ako hodiny voľna.
- 3. Voľno schvaľuje manažér oddelenia v ktorom kontraktor pracuje.
- *4.* Ak má kontraktor pridelený projekt, tak voľno schvaľuje aj projektový manažér projektu (ak tým manažérom nie je sám kontraktor).

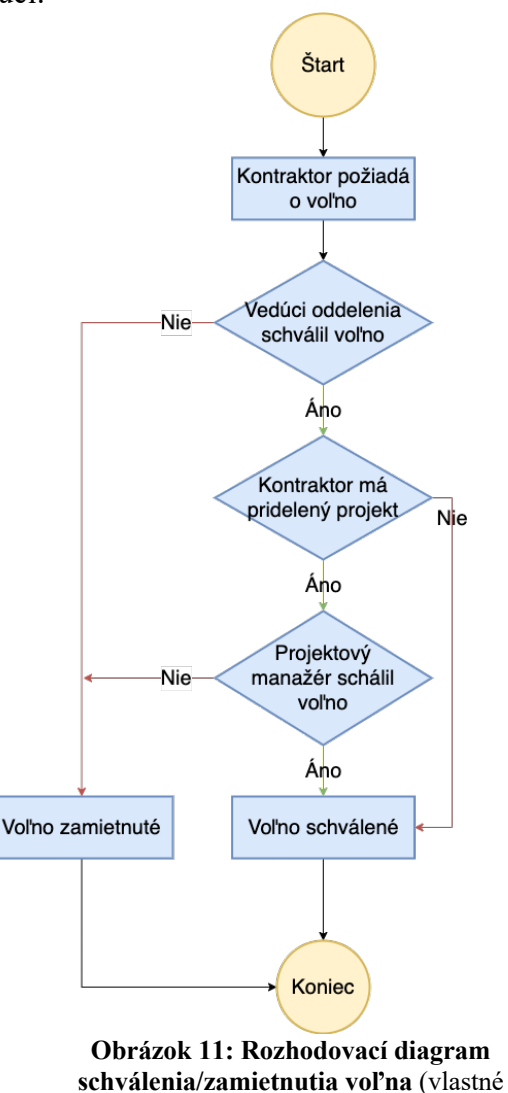

spracovanie)

*<sup>1</sup> Aj keď sa zdá neefektívne nemať možnosť vypísať si voľno na pol dňa, prakticky sa to rieši nadpracovaním/dopracovaním, ktoré je v násobkoch hodín. Napríklad ak si zoberiem voľno na štvrtok a piatok ale v stredu som pracoval 12 hodín, prakticky sa jedna o voľno na jeden a pol dňa.*

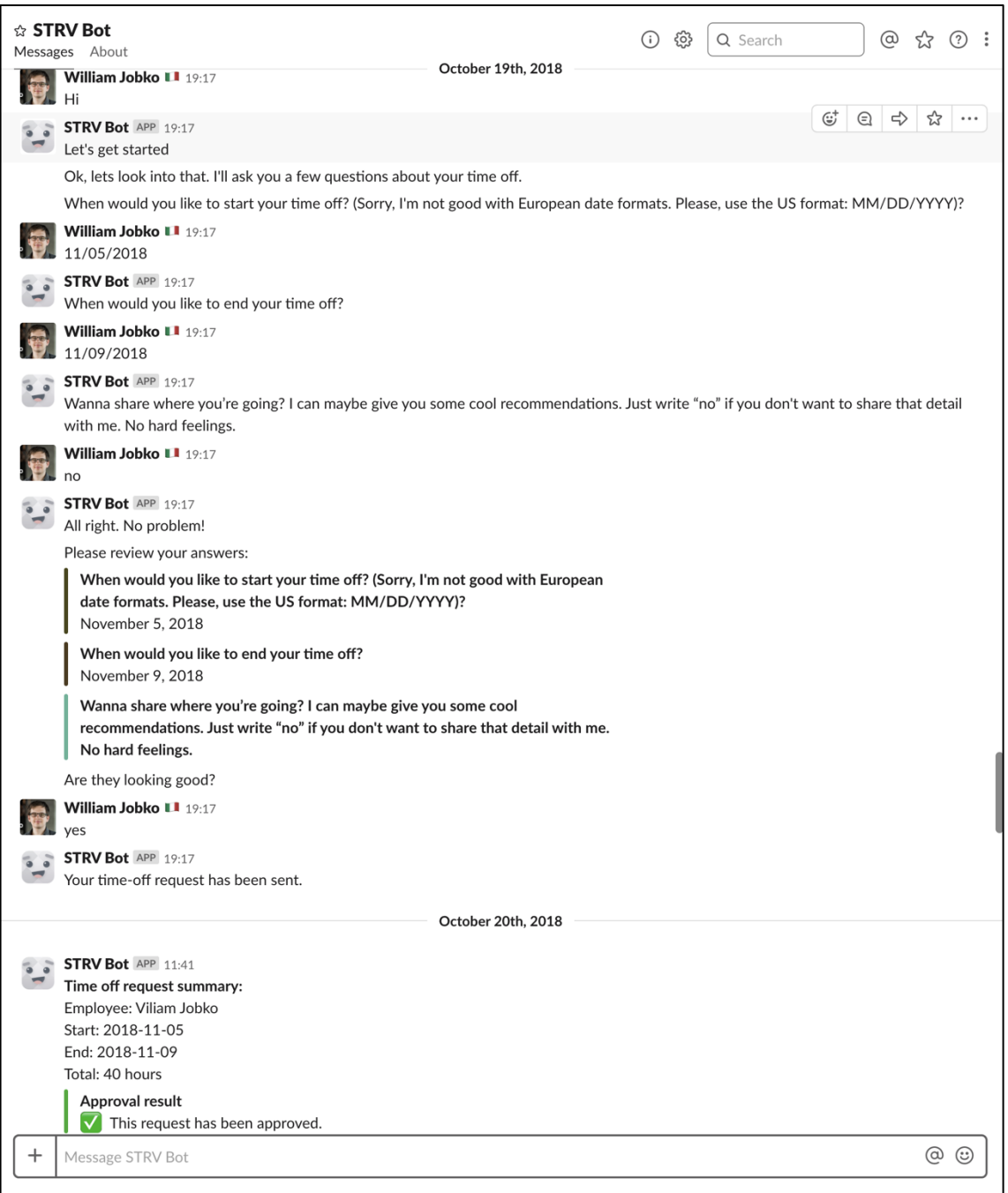

**Obrázok 12: Ukážka komunikácia s STRV Bot** (vlastné spracovanie)

Dôvodov, prečo integrujeme viacero systémov pre sledovanie nedostupnosti je viacero. Tým najhlavnejším je, že zatiaľ čo manažér oddelenia je uložený v BambooHR, manažér projektu je vo Float. Druhým, že nedostupnosť kontraktora chceme mať zapísanú vo Float a automaticky aj vo výkaze práce v Harvest. Nižšie je zoznam všetkých informačných systémov a dát ktoré pre tento proces potrebujeme a taktiež diagram procesu.

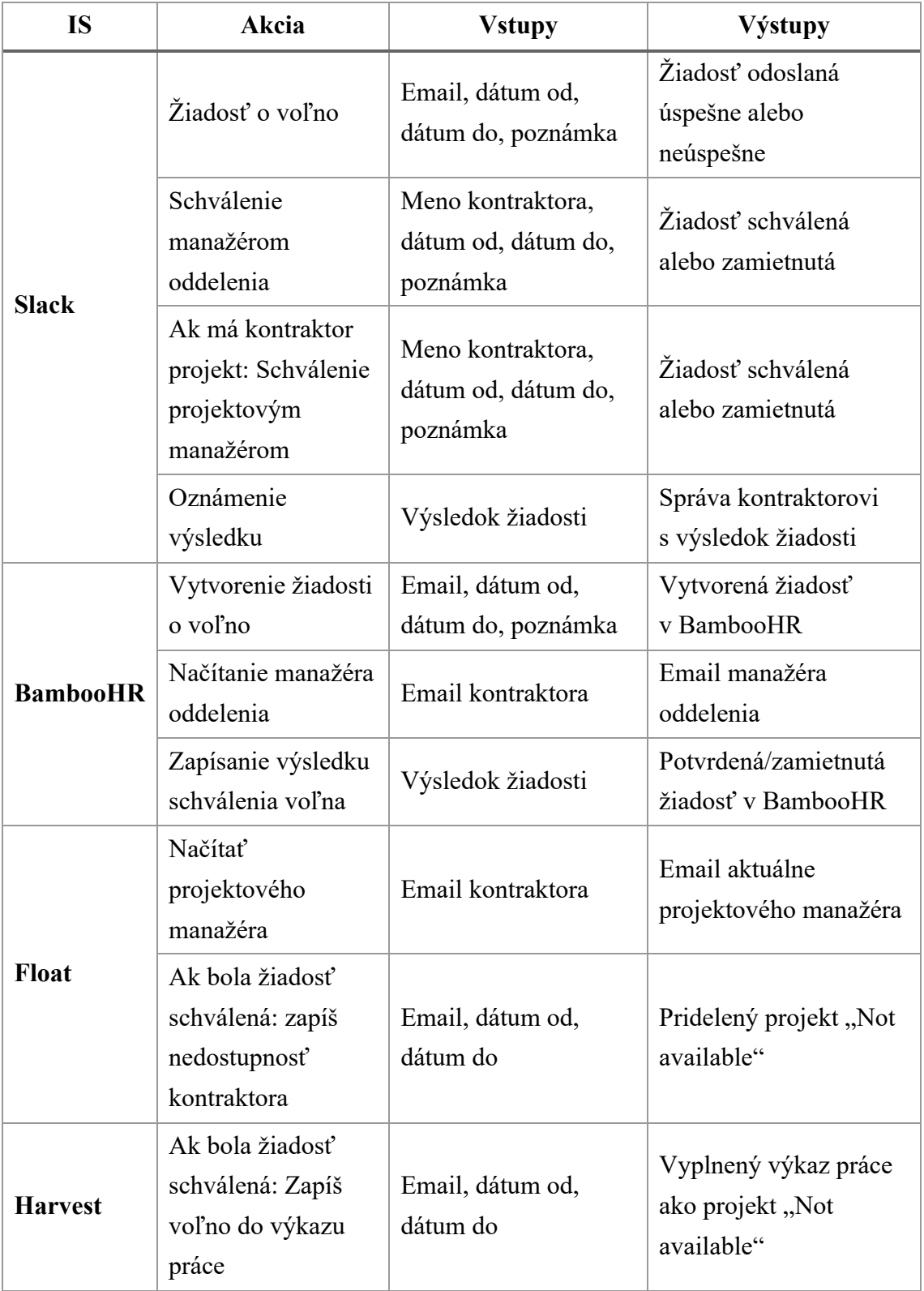

### **Tabuľka 3: IS a dáta v procesoch riadenia nedostupnosti** (vlastné spracovanie)

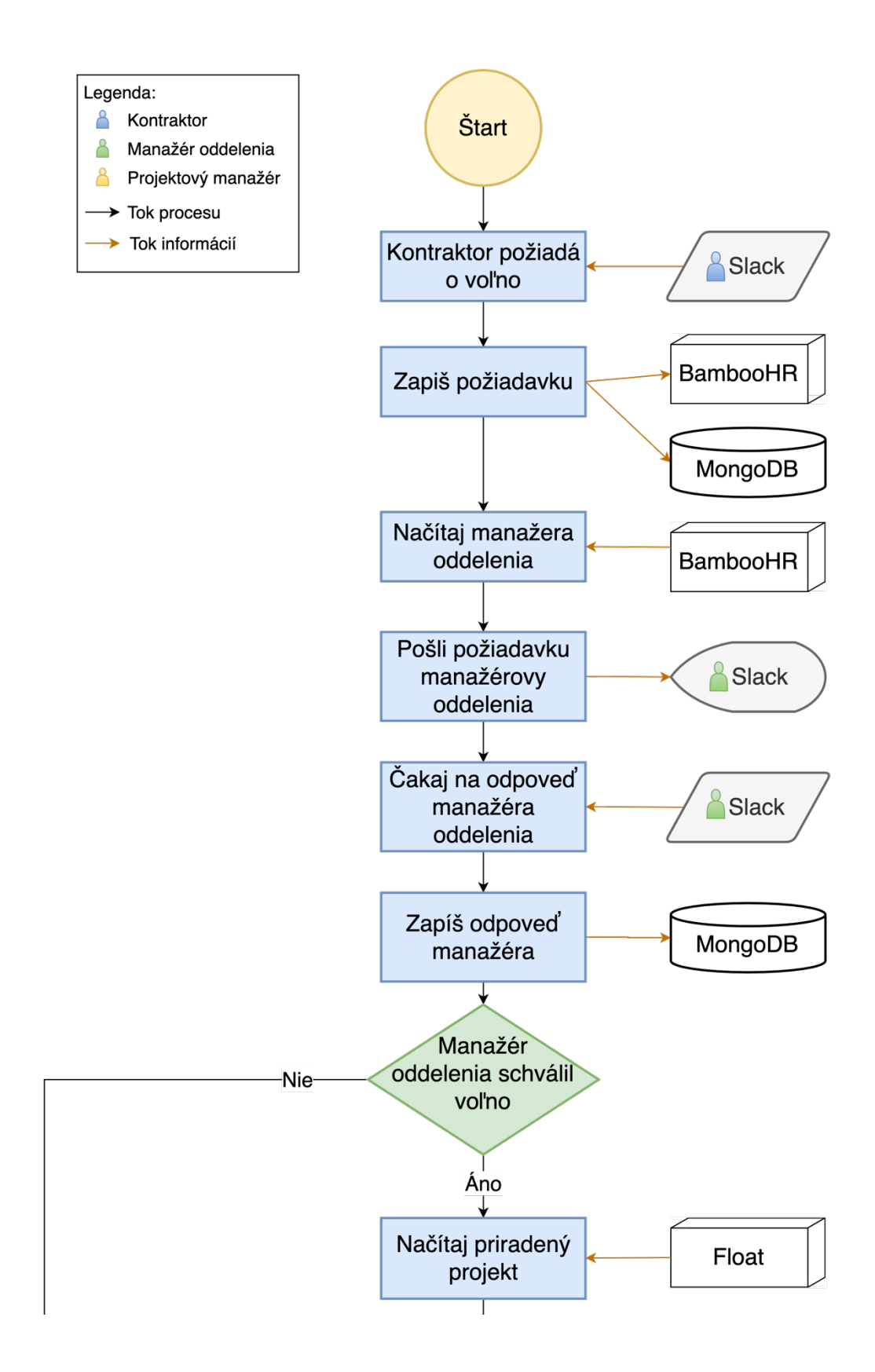

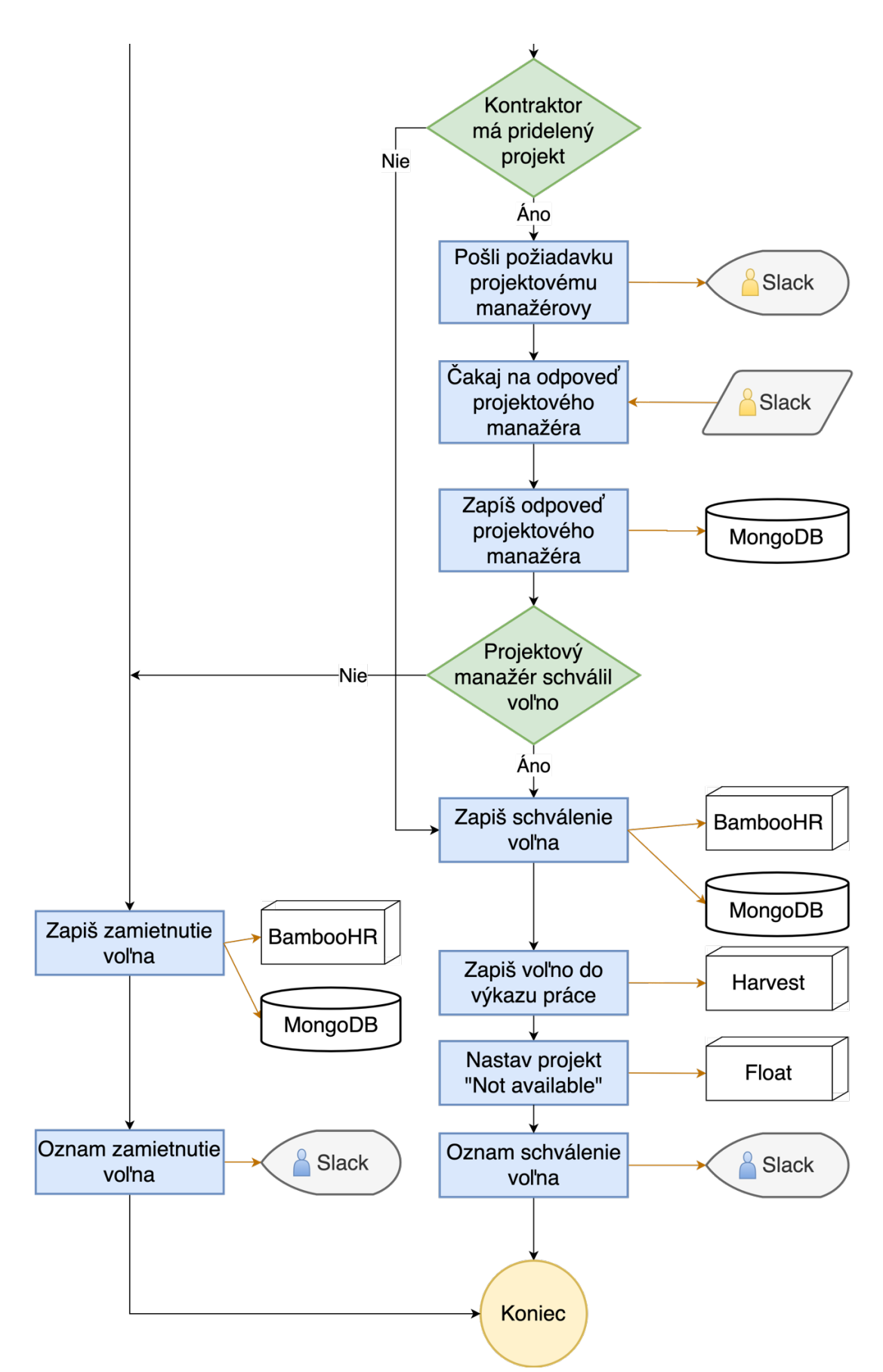

**Obrázok 13: Procesný diagram žiadosti o voľno s napojením na IS** (vlastné spracovanie)

#### **2.4.3 Proces sledovania vyťaženia jednotlivých oddelení**

Vedenie vyžaduje každodenný prehľad o celkovej vyťaženosti jednotlivých oddelení aj celej firmy. Keďže na získanie tejto informácie je potrebné prepojenie viacerých systémov, je tento proces opäť zastrešovaný STRV Botom.

STRV Bot načíta zoznam kontraktorov, ich oddelenie a dostupnosť z BambooHR, potom načíta pridelené projekty z Float, informácie spáruje a vypočíta požadované čísla. Tie za účelom budúceho porovnávania uloží do MongoDB. Výsledok odošle cez Slack zodpovedným osobám.

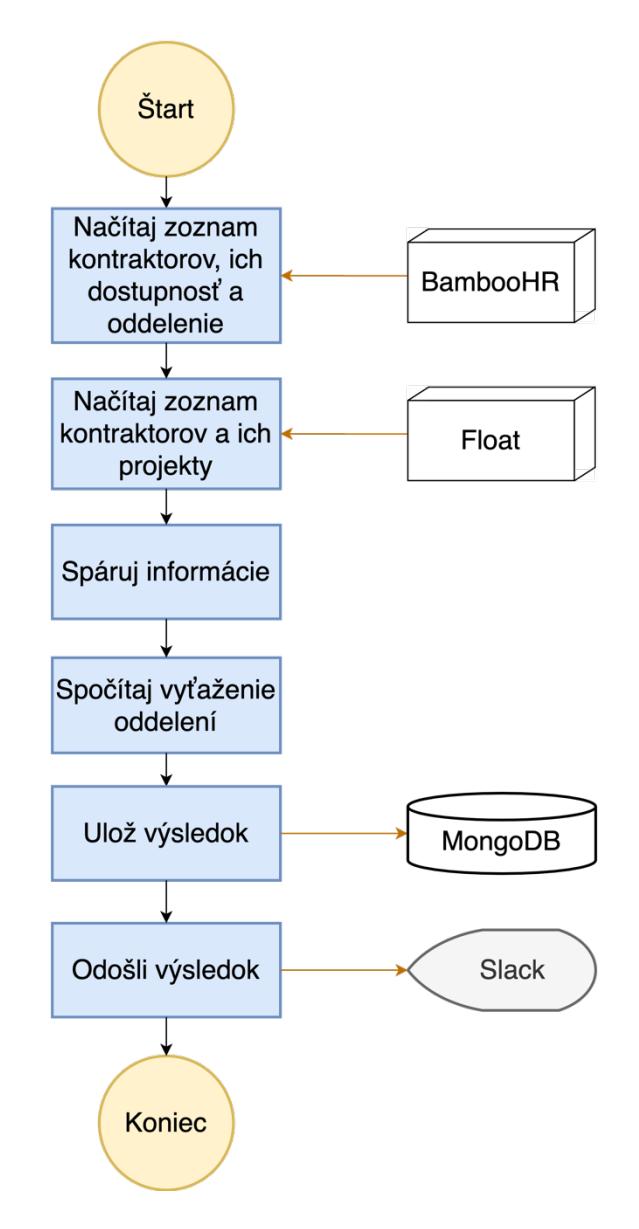

**Obrázok 14: Diagram výpočtu vyťaženia oddelení s napojením na IS** (vlastné spracovanie)

|                          | <b>Client Project</b> |                    | Spin off     | Internal<br>Project |                    | Internal<br>Activity | <b>Not Available</b> |                | Total | <b>Utilization</b> |                    |
|--------------------------|-----------------------|--------------------|--------------|---------------------|--------------------|----------------------|----------------------|----------------|-------|--------------------|--------------------|
| iOS                      | 23                    | $\blacktriangle$ 1 | $\mathbf{1}$ | $\overline{2}$      |                    | 1                    | $\overline{1}$       | $+1$           | 28    | 96%                |                    |
| Android                  | 10 <sup>°</sup>       | $\blacktriangle$ 1 | 3            | 4                   |                    | 3                    | $\mathbf 0$          | $\mathbf{v}$ 1 | 20    | 85%                | $\blacktriangle$ 1 |
| Backend                  | 15                    |                    | 3            | $\overline{2}$      |                    | 7                    | $\mathbf 0$          |                | 27    | 74%                |                    |
| Frontend                 | 20                    | $\mathbf{v}$ 1     | $\mathbf{1}$ | 2                   | $\blacktriangle$ 1 | 2                    | $\mathbf{1}$         |                | 26    | 92%                |                    |
| Design                   | 5                     |                    | $\mathbf{1}$ | $\overline{2}$      |                    | 6                    | $\mathbf 0$          |                | 14    | 57%                |                    |
| <b>Quality Assurance</b> | 2.5                   |                    | 0            | 0                   |                    | 2.5                  | $\mathbf 0$          |                | 5     | 50%                |                    |
| <b>Total</b>             | $75.5 - 1$            |                    | 9            | 12 <sup>2</sup>     | $\blacktriangle$ 1 | 21.5                 | $2^{\circ}$          | $\sqrt{2}$     | 120   | 82% $-1$           |                    |

**Obrázok 15: Ukážka hlásenia vyťaženosti** (vlastné spracovanie)

### **2.5 Ostatné biznis procesy a ich napojenie na informačné systémy**

### **2.5.1 Prijatie kontraktora**

Po obojstrannom rozhodnutí že s daným kontraktorom chceme spolupracovať sa tento kontraktor osobne stretne s pracovníkom oddelenia ľudských zdrojov. Ten zozbiera požadované údaje (v tabuľke nižšie) a v jednotlivých informačných systémov mu vytvorí účty a zapíše informácie.

Zápisom do G Suite je kontraktorovi vytvorená emailová adresa meno.priezvisko@strv.com. Táto emailová adresa následne slúži na prihlásenie do ostatných informačných systémov a párovanie informácií medzi systémami.

V prípade G Suite je prvotné heslo odovzdané kontraktorovi, pri prvom prihlásení si ho musí zmeniť. Hesla do ostatných informačných systémov sú kontraktorovi zaslané na jeho nový email.

| <b>IS</b>       | Akcia                                                                         | <b>Vstupy</b>                                                                    | Výstupy                                                 |  |  |
|-----------------|-------------------------------------------------------------------------------|----------------------------------------------------------------------------------|---------------------------------------------------------|--|--|
| <b>G</b> Suite  | Vytvorenie účtu                                                               | Meno, priezvisko,<br>požadované<br>prihlasovacie meno,<br>fotografia             | Emailová adresa, heslo<br>k G Suite účtu                |  |  |
| <b>BambooHR</b> | Vytvorenie účtu                                                               | Meno, priezvisko,<br>email adresa,<br>fotografia, bankové<br>spojenie, oddelenie | Heslo do BambooHR<br>účtu                               |  |  |
| <b>Harvest</b>  | Vytvorenie účtu                                                               | Meno, priezvisko,<br>email                                                       | Heslo do Harvest účtu                                   |  |  |
| Float           | Ak je kontraktor<br>manažér:<br>vytvorenie účtu<br>Inak: vytvorenie<br>zdroja | Meno, priezvisko,<br>email                                                       | Iba ak je kontraktor<br>manažér: Heslo do<br>Float účtu |  |  |

**Tabuľka 4: IS a dáta v procese prijatia kontraktora** (vlastné spracovanie)

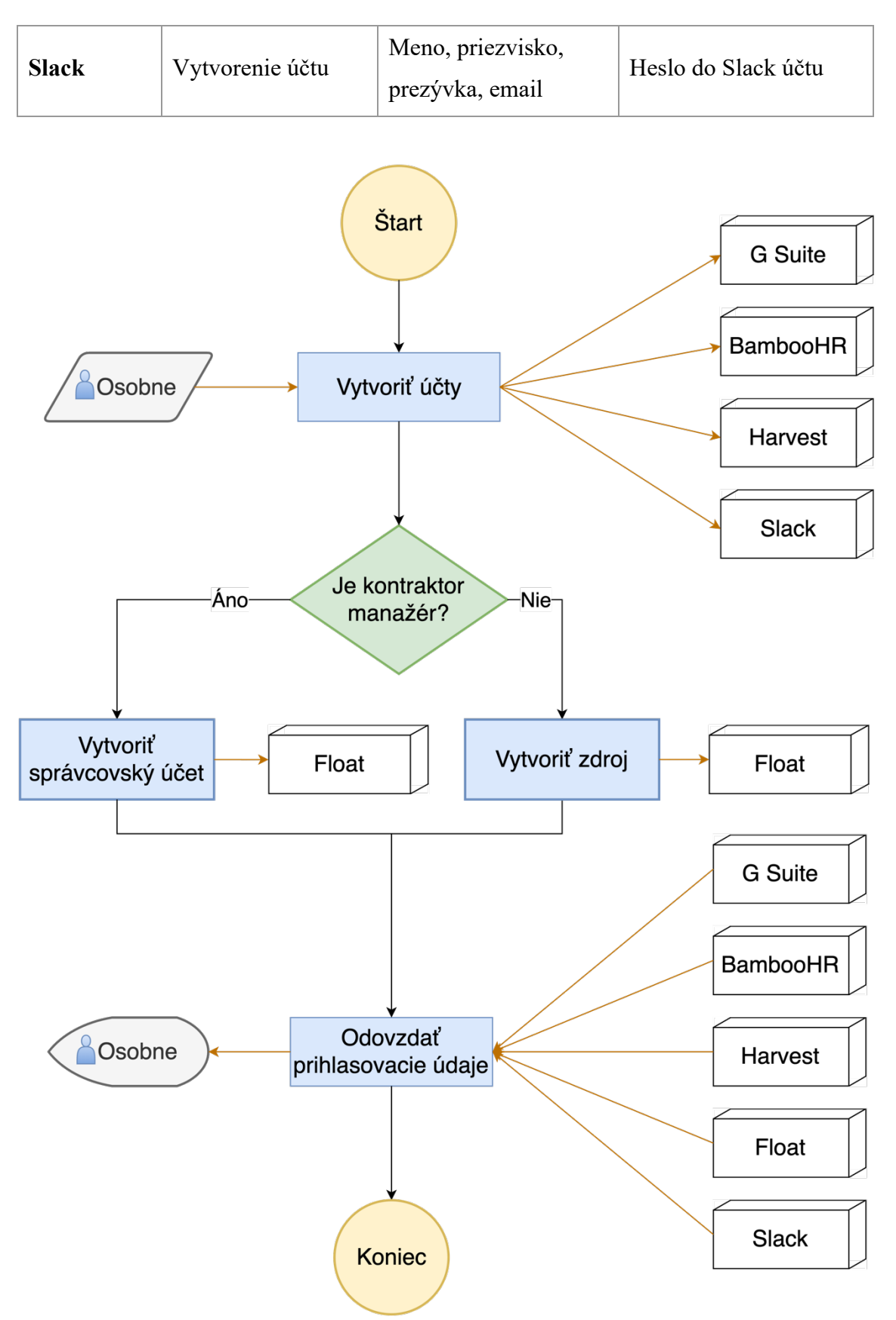

**Obrázok 16: Procesný diagram prijatia kontraktora s napojením na IS** (vlastné spracovanie)

#### **2.5.2 Zahájenie nového projektu**

Hlavnou kontaktnou osobou s každým klientom je pracovník z oddelenia obchodu (ďalej ako obchodník). Jeho úlohou je vyhľadávanie klientov, dohodnutie požiadaviek a rozsahu projektu a komunikácia odhadov. Po uzavretí dohody o mlčanlivosti a zmluvy o výkone práce je práca na samotnom projekte predaná manažérom a vývojárom.

Zadanie projektu do systémov je vykonávané Manažérom zdrojov. Tento hneď priradí potrebné zdroje na projekt. Tu sa stretávame s ďalším problémom, keď zatiaľ čo zoznam a priradenie zdrojov je v systéme Float, typ zdroja a jeho dostupnosť v BambooHR. Na vykazovanie času musí byť vytvorený projekt a kontraktori pridelené práva v systéme Harvest.

| <b>IS</b>       | Akcia                                                      | <b>Vstupy</b>                                                        | Výstupy                                                                           |
|-----------------|------------------------------------------------------------|----------------------------------------------------------------------|-----------------------------------------------------------------------------------|
| <b>BambooHR</b> | Vyhľadanie<br>zdrojov                                      | Typ zdroja                                                           | Dostupnosť zdroja                                                                 |
| <b>Float</b>    | Vytvorenie<br>projektu<br>Pridelenie zdrojov<br>na projekt | Názov projektu, jeho<br>klient<br>Meno kontraktora,<br>časový rozsah | Projekt s projektovým<br>manažérom<br>a pridelenými<br>kontraktormi.              |
| <b>Harvest</b>  | Vytvorenie<br>projektu                                     | Názov projektu, jeho<br>klient, projektový tím                       | Vytvorený projekt<br>a prístup vykazovať čas<br>na projekte pre<br>projektový tím |

**Tabuľka 5: IS a dáta v procese zahájenia nového projektu** (vlastné spracovanie)

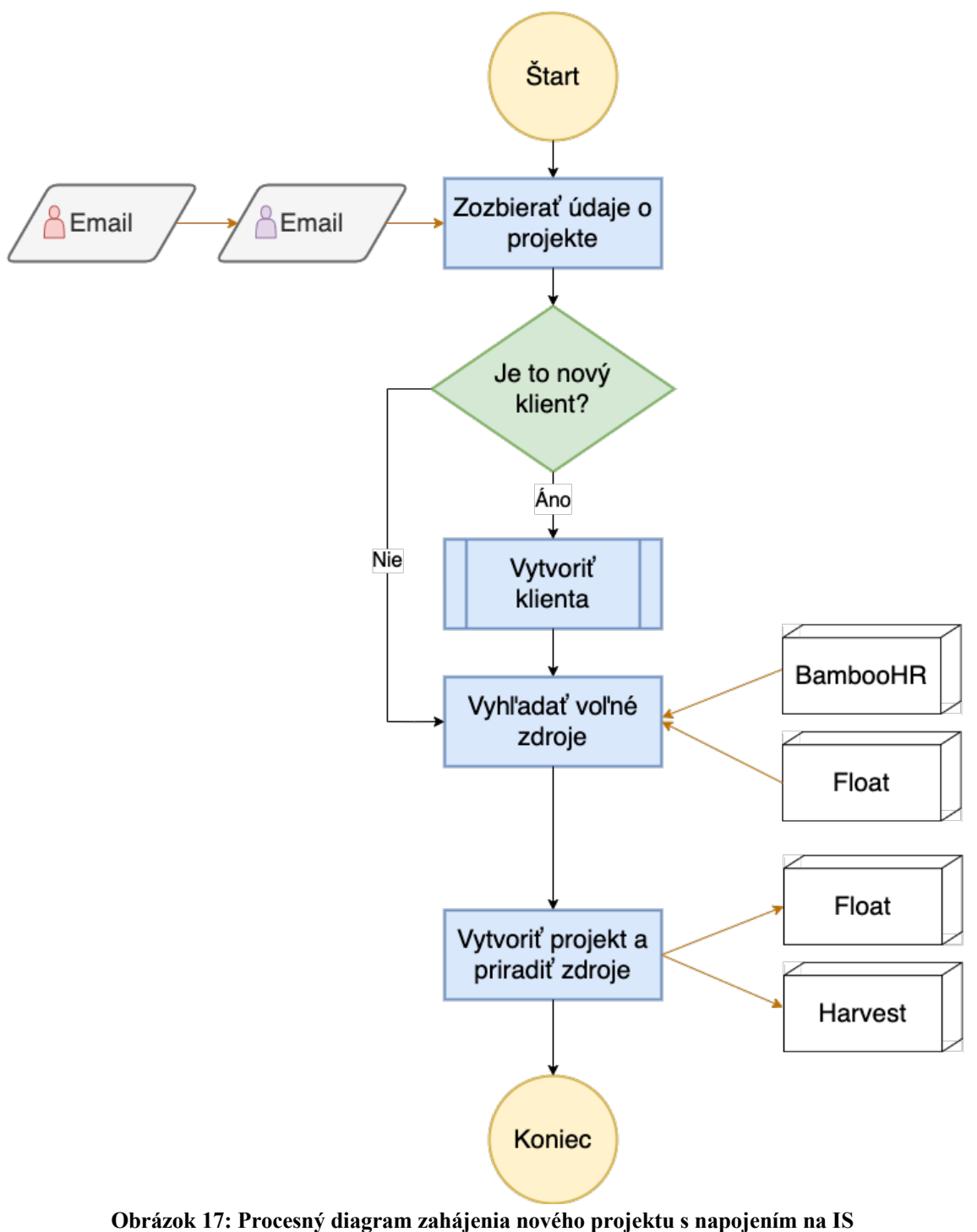

(vlastné spracovanie)

### **2.6 Zhodnotenie procesov a informačných systémov**

Pre komplexné zhodnotenie aktuálneho stavu využijem SWOT analýzu.

### **2.6.1 Silné stránky**

- Cloudové riešenie umožňuje prístup odkiaľkoľvek
- Použité webové technológie umožňujú použiť rôzne zariadenia či operačne systémy na prístup do systémov
- Každý systém poskytuje informácie cez API na ich ďalšie spracovanie a integráciu

### **2.6.2 Slabé stránky**

- Duplikácia dát medzi systémami
- Neexistencia jednotného "zdroja pravdy"
- HR pracovníci musia vedieť používať viacero systémov
- Pracovnici majú v každom systéme osobitné prihlasovacie meno a heslo
- Ďalšie spracovanie cez API rozhranie vyžaduje časovo náročnú integráciu viacerých systémov

### **2.6.3 Príležitosti**

- Spoločnosť má zdroje na návrh a vytvorenie vlastného systém za účelom jeho aplikácie aj následného predaja
- Nové možnosti na trhu a ucelenejšia stratégia spoločnosti umožňujú nahradenie súčasných systémov jednotným informačným systémov a ušetriť tým nepriame aj priame náklady
- Rozšírenie autentifikačnej schémy "Single Sign-on" ponúka nahradenie viacerých účtov jedným pod poskytovateľom

### **2.6.4 Hrozby**

- Nedostupnosť jedného systému ohrozuje celé procesy
- Použitie viacero systémov zväčšuje plochu útoku, čiže väčšie nebezpečenstvo úniku dát
- Zmena legislatívy (napríklad GDPR) by mohla spôsobiť nedostupnosť jedného alebo viacerých systémov (všetky súčasne systémy sídlia mimo EU)

#### **2.6.5 Záver**

Aktuálne riešenie a prepojenie systémov je výsledkom rýchleho rastu firmy, striedania zodpovedných zamestnancov a absencia technologického lídra v HR tíme.

Jeho silnou stránkou je množstvo funkcií a nízke investičné náklady. Avšak mnoho z funkcií ktoré jednotlivé systémy ponúkajú vôbec nie je vyžitých.

Na druhú stranu, využívanie viacerých systémov si vyžaduje duplikáciu dát (napr. všetky tri systémy majú vlastnú databázu pracovníkov), skúsenosť ovládať všetky systémy, vlastnú časovo náročnú integráciu na ich prepojenie, vysoké variabilne náklady a v neposlednom rade nižšiu bezpečnosť.

## **3 VLASTNÝ NÁVRH RIEŠENIA**

### **3.1 Požadovaný stav**

Spoločnosť chce zlepšiť súčasný stav informačných systémov. Nové riešenie musí zachovať čo najviac zo súčasnej funkcionality a navyše:

- Odstrániť duplikáciu dát medzi systémami
- Ponúknuť jednotné prihlasovacie údaje (ideálne s použitím G Suite alebo Slack)
- Byť v súlade s GDPR
- Približne rovnaké alebo nižšie Celkové náklady na vlastníctvo (TCO)
- Návratnosť investície do 4 rokov

Brajuc do úvahy predchádzajúce analýzy aj nové podmienky, spísal som zoznam požiadaviek na systém. Týmto požiadavkám som následne pridelil váhy ako veľmi sú dôležité. Váhy boli pridelené na základe viacerých kritérií: ako zložité by bolo funkcionalitu nahradiť manuálnou prácou alebo automatizáciou, ako veľmi je funkcionalita potrebná a či už nie je zastúpená v STRV Botovi.

Zoznam požiadaviek:

- A) Správa ľudských zdrojov
	- 1) Zoznam kontraktorov
	- 2) Zaradzovanie kontraktorov do oddelení
	- 3) Vlastné informácie o kontraktorovi
	- 4) Hodinová sadzba
	- 5) Manažment nedostupnosti
	- 6) Kontraktor môže sám aktualizovať svoje informácie
	- 7) Nedostupnosť schvaľovaná manažérom projektu
	- 8) Nedostupnosť schvaľovaná manažérom oddelenia
- B) Plánovanie zdrojov
	- 1) Zoznam projektov
	- 2) Priradenie kontraktorov na projekty
	- 3) Prehľad vyťaženia spoločnosti
	- 4) Prehľad celej spoločnosti ako Ganttov graf
- 5) Plno a polo úväzkové priraďovanie na projekty
- 6) Prehľad vyťaženia spoločnosti podľa jednotlivých oddelení
- C) Časove výkazy
	- 1) Zadanie časového výkazu kontraktorov
	- 2) Potvrdenie časového výkazu projektovým manažérom
	- 3) Automatické vykazovanie voľna

#### D) Ostatné

- 1) Dostupné v angličtine
- 2) V súlade s GDPR
- 3) API rozhranie
- 4) Oddelené práva používateľov
- 5) Prihlasovanie cez G Suite účet
- 6) SLA 99,9%

### **3.2 Výber nového informačného systému**

Z požiadaviek vypláva, že nový informačný systém musí zabezpečiť viaceré aspekty organizácie spoločnosti. Pri ich špecifickej kombinácií máme na výber z niekoľkých možnosti:

- 1. Splniť oblasti funkcií samostatnými informačnými systémami: to je súčasný stav, ktorý ale chceme odstrániť z vyššie spomenutých dôvodov.
- 2. Zaviesť komplexný systém plánovania podnikových zdrojov (ERP): tento softvér často rieši aj iné oblasti (napríklad CRM, účtovníctvo) s ktorými je spoločnosť aktuálne spokojná a celkovo je relatívne náklady na zavedenie aj prevádzku. Ako príklad som ale do analýzy uviedol Salesforce + Resource Hero.
- 3. Nájsť systém kombinujúci presne to čo potrebujeme: nájsť systém ktorý správne kombinuje požadovanú funkcionalitu za primeranú cenu je ideálne riešenie. Našiel som viacero takýchto systémov z ktorých 4 analyzujem.

#### **3.2.1 Forecast**

Tento systém bol do analýzy navrhnutý STRV ako ich vlastný kandidát. So sloganom *"Automatizujte prácu naprieč portfóliom a ľuďmi"* (33) ponúka Forecast celú radu funkcií ako správu vývoja softvéru. Aj keď jeho riešenie reklamuje ako vhodné pre

agentúry, z pohľadu HR mu chýba viacero funkcií. Naopak je veľmi silný a prehľadný v správe zdrojov a reportoch. Bohužiaľ v reportoch neponúka presne to čo firma hľadá.

Ponúka tri cenové programy (Standard, Premium, Enterprise) z ktorých som pre spoločnosť ako najvhodnejší vybral Standard za \$25/účet/mesiac (cena sa znižuje pri väčšom odbere) (34).

### **3.2.2 Resource Hero**

Resource Hero sa predstavuje ako *"Jednoduché plánovanie zdrojov a vykazovanie času v Salesforce"*. Celé riešenie je postavené na robustnej CRM platforme Salesforce ktoré by sa do budúcnosti dalo použiť aj pre iné procesy spoločnosti (35).

Z pohľadu nákladov je potrebné platiť za Salesforce účet (\$25/účet/mesiac (36)) a samotné Resource Hero riešenie (\$11/účet/mesiac (37)).

### **3.2.3 RunRun**

RunRun je systém ktorý sa zameriava na efektívne využitie času a sám sa nazýva *"Kompletnou platformou manažmentu práce"*. Taktiež o sebe hovorí ako o perfektom riešení pre IT spoločnosti a konzultačné spoločnosti (38). Pri jeho testovaní sa ukázal skôr lepší v plánovaní projektov ako v manažmente zdrojov.

Jeho cena za plán Business je \$10/účet/mesiac (39).

### **3.2.4 HubPlanner**

HubPlanner sa už na prvý pohľad ukazoval ako favorit vo výbere. Hneď na úvodnej strane privíta výrokom *"Smart Manažment Zdrojov"* a screenshotom Ganttovho grafu (40). Počas testovania som zistil že ponúka mnohé funkcie ktoré hľadám a niečo navyše. Aj keď reporty široko upraviteľné, bohužiaľ sa mi nepodarilo v nich nájsť presne to čo spoločnosť požaduje.

Vybral som program Premium za \$18/účet/mesiac. K dispozícií je aj vyšší program Enterprise s neverejnou cenou ktorý ponúka SLA (41).

### **3.2.5 KiwiHR**

Ako už z jeho názvu vyplýva, KiwiHR je primárne softvér na správu ľudských zdrojov. Aj napriek tomu ponúka aj ďalšie funkcie ako správa nedostupnosti či výkazy práce. Počas testovania sa navyše ukázal ako najrýchlejšie reagujúci systém (42).

KiwiHR má veľmi výhodnú cenu €2,5/účet/mesiac (\$2,7) (43).

#### **3.2.6 Vlastný systém**

Jednou z možnosti je vytvorenie vlastného systému internými zdrojmi spoločnosti. V tomto prípade sa počíta so splnením všetkých funkcií. Spoločnosť vykonala hrubý odhad počiatočných aj mesačných nákladov na takýto systém (podrobnosti v priloženom Excel súbore, hárok "Vývoj vlastného systému") a jeho TCO je \$ 283 172.

#### **3.2.7 Porovnanie systémov**

Pre každý z porovnávaných systémov som si preštudoval dokumentáciu a zistil, či je požadovaná funkcionalita dostupná. Ak to nebolo jasné z dokumentácie, vytvoril som si testovací účet a overil funkcionalitu manuálne. To mi umožnilo bodovo spočítať akú časť funkcionality jednotlivé systémy podporujú a objektívne porovnať.

Následne som pre každý systém spočítal celkové náklady na prevádzku za 4 roky (TCO - Total Cost of Ownership). Tieto náklady sa skladajú z počiatočných nákladov (nasadenie, migrácia dát, zaškolenie) ktoré je pre každý systém rovnaké a súčtu mesačných poplatkov za každý systém. Podrobné čísla a výpočty sú v priloženom Excel súbore, hárok "Náklady na kandidátov".

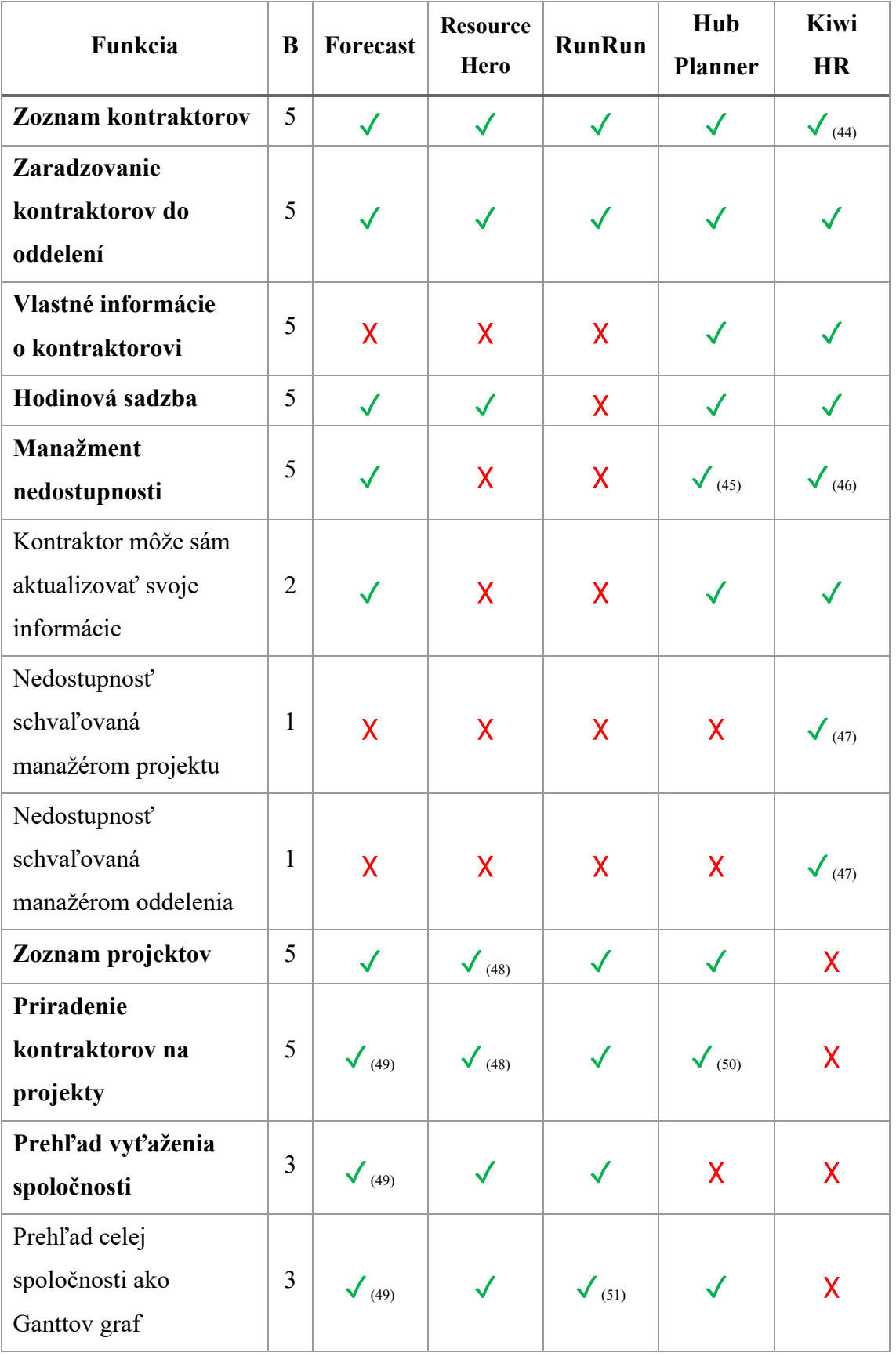

**Tabuľka 6: Porovnanie kandidátov na nový informačný systém** (vlastné spracovanie)

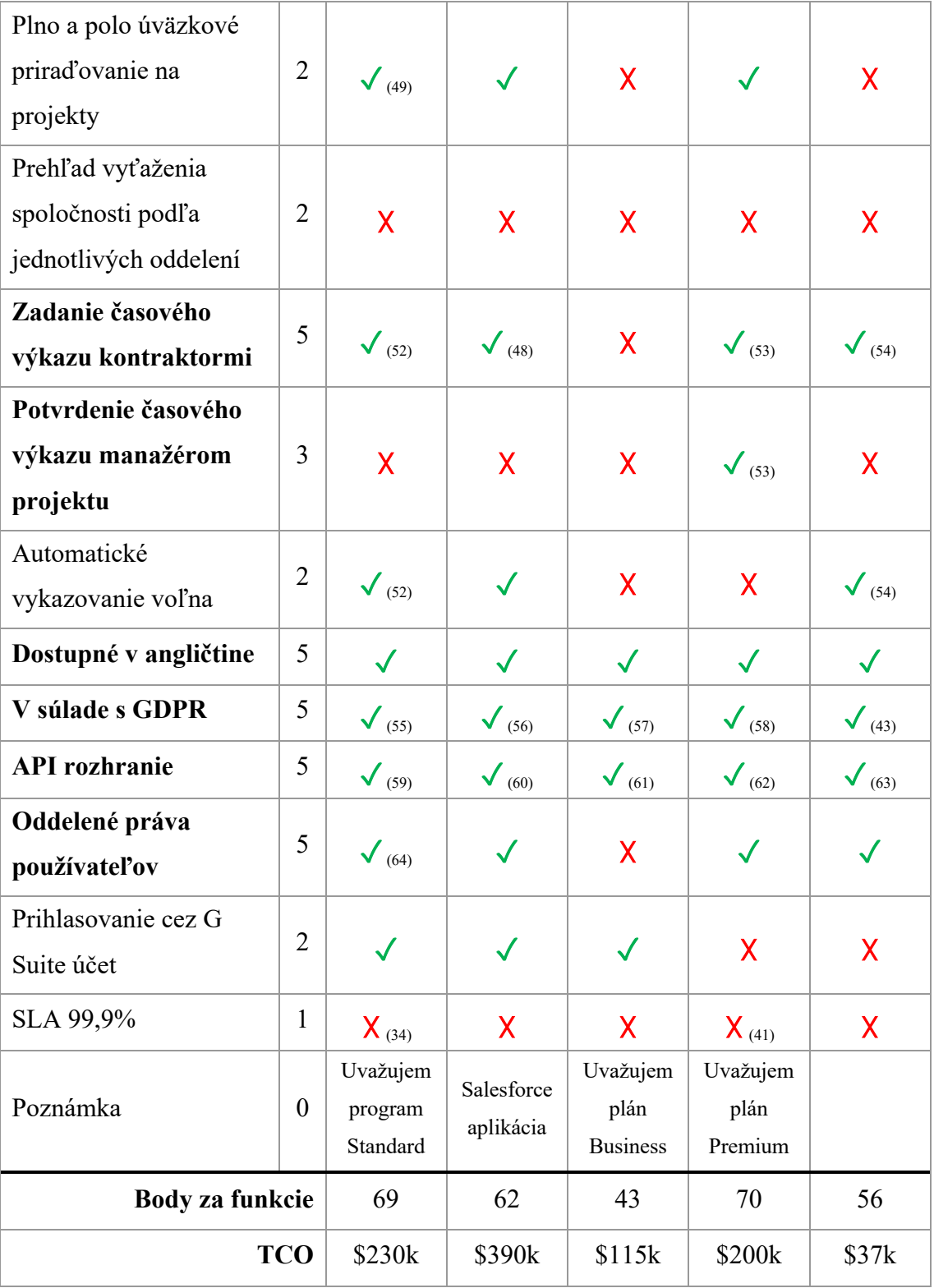

Z vytvorenej tabuľky vyplýva, že systémami s najvyšším počtom bodov za funckie je spoločnosťou navrhnutý Forecast (69 bodov) a HubPlanner (70 bodov). V prospech systému HubPlanner ale hrajú nižšie TCO (\$ 199 512) oproti Forecast (\$ 230 024). Z týchto dôvodov som pre **spoločnosť vybral systém HubPlanner.**

### **3.3 Návrh postupu implementácie nového informačného systému**

V nasledujúcich odsekoch navrhujem postup implementácie nového informačného projektu. Konkrétne sa venujem analýze síl pôsobiacej na túto zmenu, rizika ktoré obnáša a navrhujem aj časový harmonogram metódou PERT.

Cieľom tohto návrhu nie je podrobná analýza a implementácia nového systému ale vytvorenie podkladu pre vyvolanie zmeny, príprava na najväčšie rizika, odhad časovej náročnosti projektu a náčrt prínosov a nového stavu.

### **3.3.1 Analýza síl pôsobiacich na zmenu**

V tejto časti práce analyzujem sily pôsobiace na zmenu. Výsledok analýzy by mal pomôcť presadiť finančné aj nefinančné náklady spojené so zmenou.

### **3.3.1.1 Kvantifikácia síl**

Po diskusií s vedením spoločnosti (najmä však CFO) som vypracoval kvantifikáciu síl pôsobiacich za a proti zmene. Tieto sily som ohodnotil na stupnici od 1 do 10 nasledovne:

| Sily pôsobiace za zmenu  |                | Sily pôsobiace proti zmene      |   |
|--------------------------|----------------|---------------------------------|---|
| Zvýšenie efektívnosti IS |                | Počiatočne náklady              |   |
| Zníženie nákladov        |                | Problémy s migráciou dát        | 4 |
| Zvýšenie bezpečnosti dát | $\overline{4}$ | Neochota učiť sa novému systému | 3 |
| Spolu                    | 19             | Spolu                           | 9 |
| Výsledok   $19 - 9 = 10$ |                |                                 |   |

**Tabuľka 7: Ohodnotenie síl pôsobiacich na zmenu** (vlastné spracovanie)

Z hodnôt vyššie vyplýva že sily za zmenu prevyšujú sily proti nej a teda neočakávam odpor vedenia proti týmto zmenám.

#### **3.3.1.2 Agent a sponzor zmeny**

Osoba zodpovedná za zmenu je **manažér HR oddelenia**, ktorý ma na starosti správu súčasných systémov a zároveň je priamy nadriadený pre HR pracovníkov pracujúcich so systémami.

Sponzorom zmeny je v tomto prípade **CFO** (vedúci financií). Ako osoba ktorá musí schváliť všetky väčšie investície a počiatočné náklady musia prejsť jeho schválením. Relatívne krátka návratnosť investície je jeho osobnou motiváciou ešte tento fiškálny rok ušetriť firme peniaze.

### **3.3.1.3 Akceptácia očakávaných zmien**

Z pohľadu akceptácie očakávaných zmien som rozdelil spoločnosť na 2 skupiny:

- Skupina A HR oddelenie: ako pracovníci najčastejšie pracujúcimi s týmto systémami, práve oni najviac vnímajú nespokojnosť so súčasným stavom. Na druhú stranu, ako ľudia priamo zodpovedný za správnosť dát, nesú najväčšie riziko z migrácie.
- Skupina B ostatní: Zvyšná časť spoločnosti používa len niektoré z týchto systémov a zvykla si na akýsi status quo. Nenesú zodpovednosť za údaje v systémoch a ako programátori nemajú problém prispôsobiť sa novým systémom.

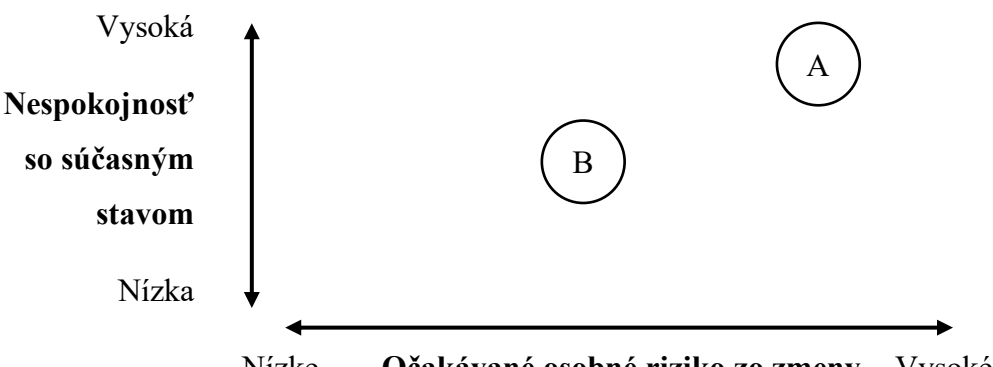

Nízke **Očakávané osobné riziko zo zmeny** Vysoké

**Obrázok 18: Graf akceptácie očakávaných zmien** (vlastné spracovanie)

### **3.3.2 Analýza rizík**

Pre analýzu rizík som si vybral skórovaciu metódu. Ňou identifikujem rizika, ohodnotím ich a navrhnem ošetrenia.

### **3.3.2.1 Identifikácia a ohodnotenie rizík**

V prípade navrhovanej zmeny som identifikoval 5 najväčších rizík u ktorých som určil ich pravdepodobnosť a dopad na projekt na škále 1 (najnižšie) – 10 (najvyššie). Ich súčin udáva hodnotu rizika.

| ID | Rizikový faktor                            | P             |   | Н  |
|----|--------------------------------------------|---------------|---|----|
| A  | Chýbajúca funkcionalita v novom IS         |               |   | 30 |
| B  | Strata alebo poškodenie dát pri migrácií   |               | 9 | 36 |
|    | Predlženie nasadzovania alebo migrácie dát |               |   |    |
| D  | Zdvihnutie poplatku za nové riešenie       | $\mathcal{D}$ |   |    |
| E  | Nepochopenie nového systému pracovníkmi    |               |   |    |

**Tabuľka 8: Rizikové faktory a ich ohodnotenie** (vlastné spracovanie)

### **3.3.2.2 Ošetrenie rizík**

Pre rizika, ktorých hodnota sa nachádza v kritikom a významnom kvadrante (tj. ich pravdepodobnosť alebo dopad je vyšší ako 5) som navrhol ošetrenie a znova ohodnotil ich pravdepodobnosť, dopad a hodnotu po ošetrení.

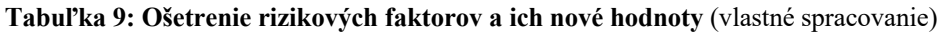

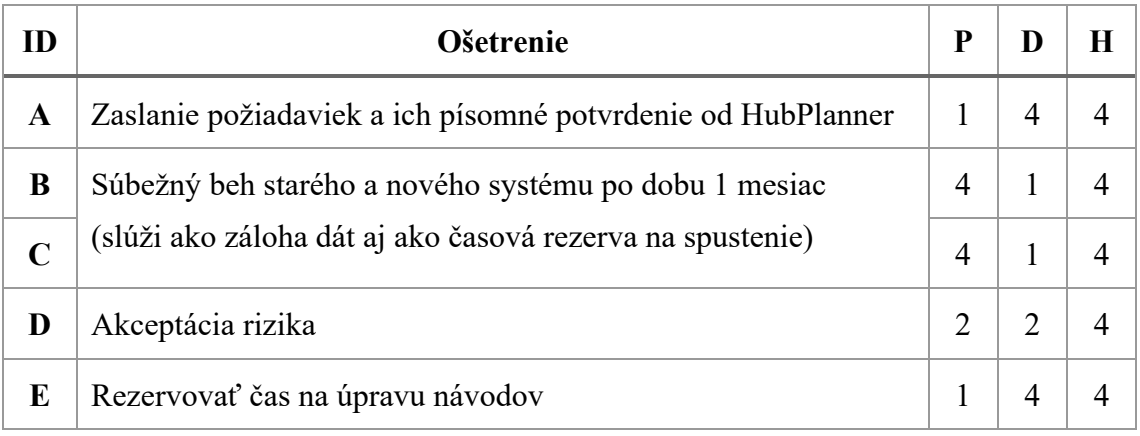

#### **3.3.2.3 Mapa rizík**

Pre prehľad zobrazujem mapu rizík. Každá šípka (farba) v grafe reprezentuje jedno z rizík a smer tejto šípky posun pravdepodobnosti a dopadu rizika po jeho ošetrení.

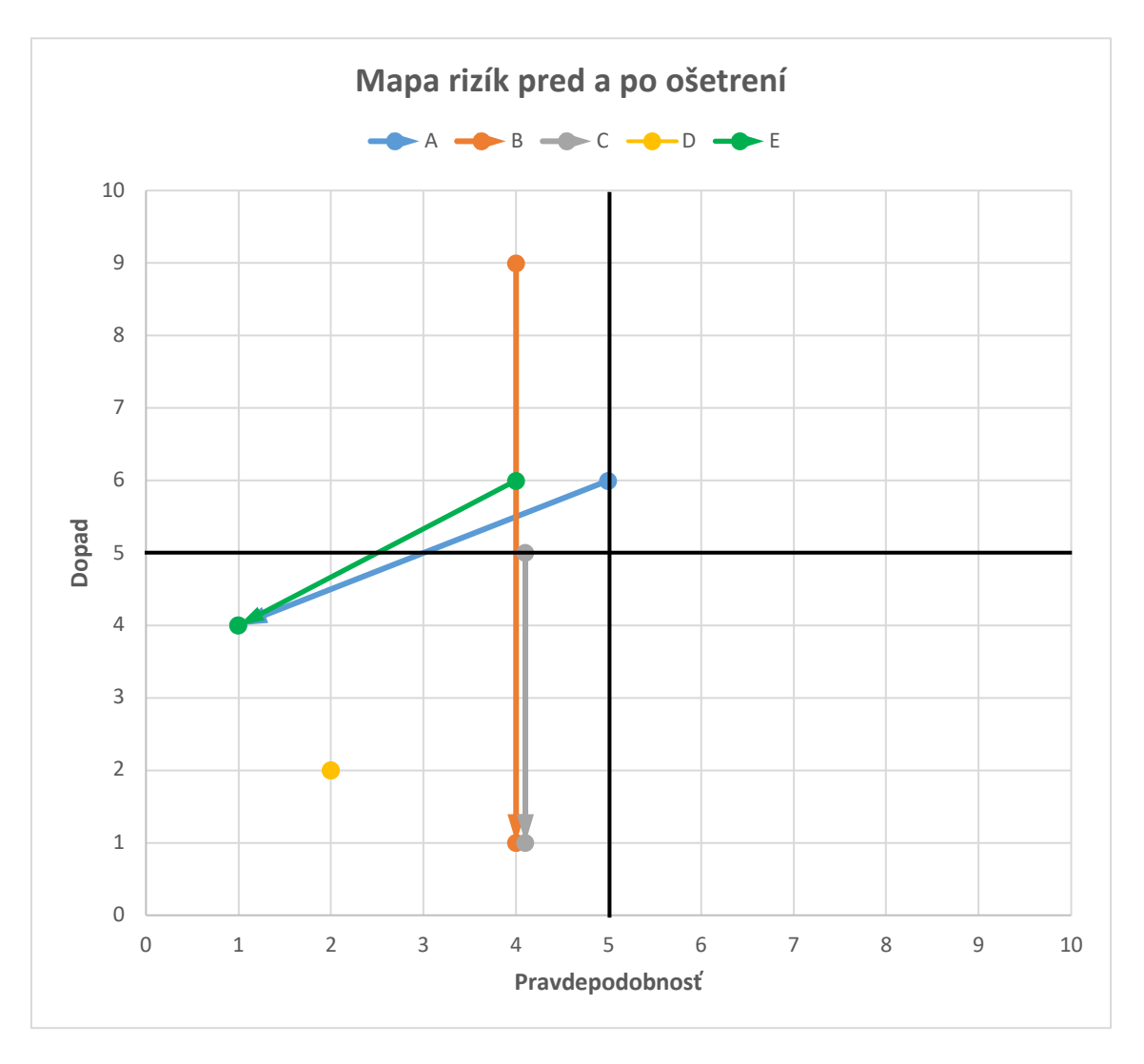

**Obrázok 19: Mapa rizík pred a po ich ošetrení** (vlastné spracovanie)

Po ošetrení sa všetky sledované rizika nachádzajú v kvadrante bezvýznamných hodnôt rizík.

### **3.3.3 Časový harmonogram**

Pre návrh časového harmonogramu som sa rozhodol použiť metódu PERT. Keďže zmenu informačného systému budeme firma riešiť interne a nemá s tak veľkou zmenou skúsenosti, metóda PERT mi umožňuje efektívnejšie odhadnúť výsledný čas a vyhľadať časové rezervy v projekte.

Za týmto účelom som spísal hrubý zoznam činnosti ktoré bude musieť spoločnosť vykonať a pre každú činnosť som určil:

- Predchodcu ktorý musí byť splnený pred začatím danej činnosti
- Optimistický čas vypracovania (o): odhad ak by všetko išlo lepšie ako podľa plánu
- Pravdepodobný čas splnenia (m): odhad ak by všetko išlo podľa plánu
- Pesimistický čas vypracovanie (p): odhad ak by nič nevychádzalo
- Odhadovaný čas (t): výpočet na základe (o+4\*m+p)/6. V mojom prípade zaokrúhlim hodnotu na celé dni smerom hore
- Či je činnosť na Kritickej ceste (CP)

#### **Tabuľka 10: Hrubý zoznam činnosti zmeny IS** (vlastné spracovanie)

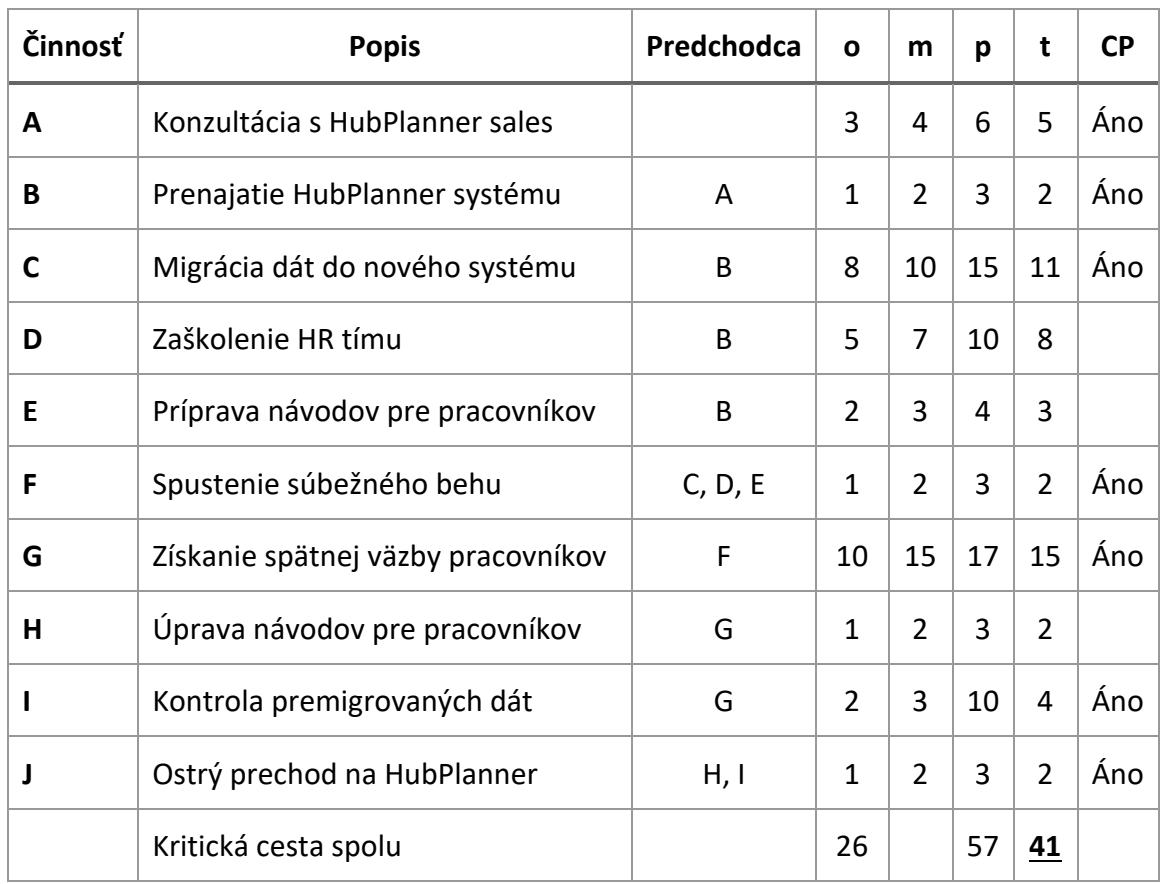

Pre lepší prehľad prekreslím činnosti do grafu, kde je každá činnosť zastúpená uzlom v nasledujúcom formáte:

- ZM = Začiatok možný: najskorší dátum kedy je možné činnosť zahájiť
- DT = Dĺžka trvania: odhadovaná dĺžka trvania činnosti
- KM = Koniec možný: najskorší dátum kedy je možné činnosť dokončiť
- ZP = Začiatok prístupný: najneskorší dátum kedy musí činnosť začať aby sa projekt nespomalil
- RC = Rezerva celkom: počet dní koľko má činnosť rezervu
- KP = Koniec prípustný: najneskorší dátum kedy musí byť činnosť dokončená aby sa projekt nespomalil

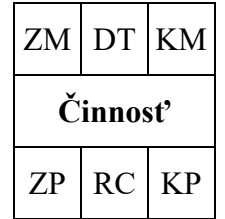

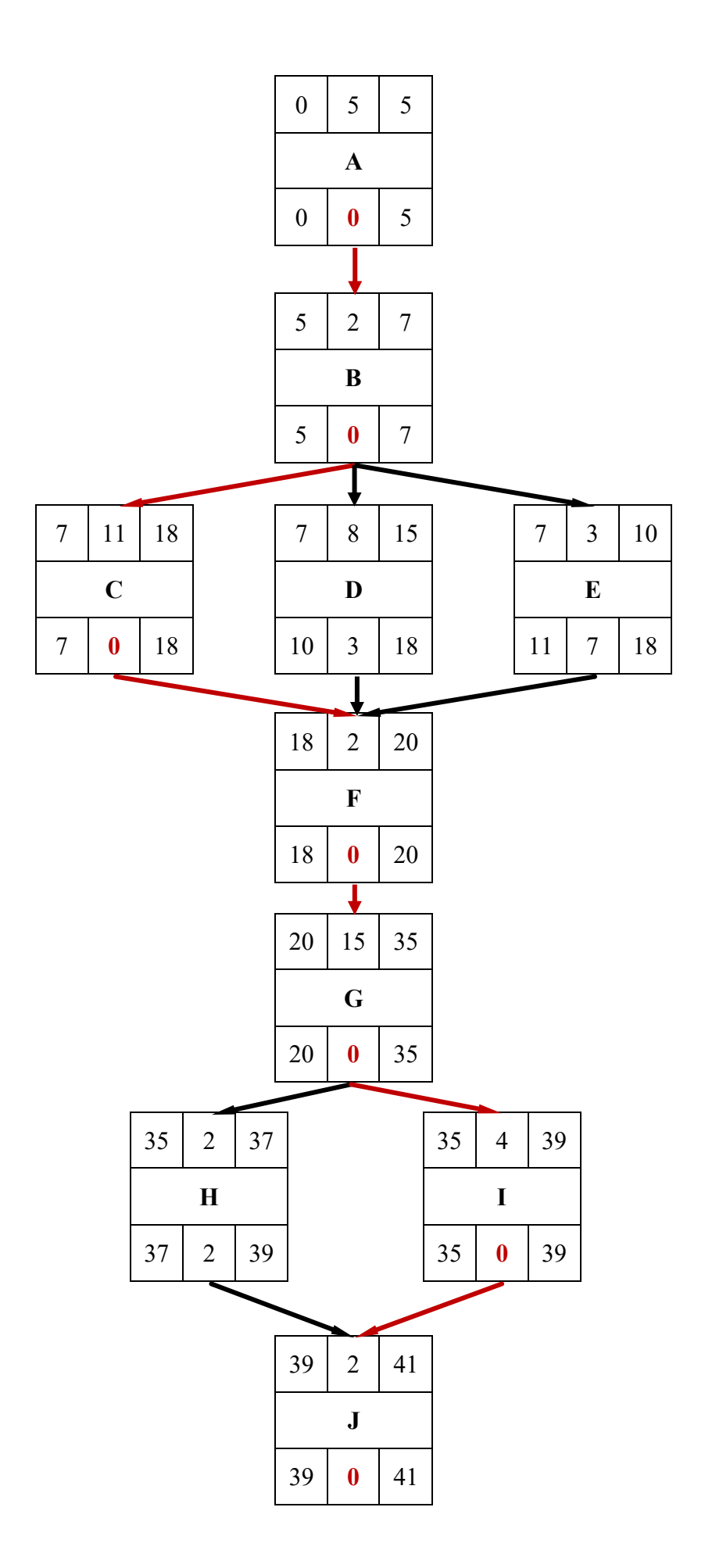

Zo zoznamu činnosti a grafu vyššie vyplýva, že niektoré činnosti na zmenu sú paralelizovateľné.

V grafe je červenou farbou a rezervou "0" zvýraznená kritická cesta. Tá vedie cez činnosti A  $\geq$  B  $\geq$  C  $\geq$  F  $\geq$  G  $\geq$  I  $\geq$  J. Táto cestá ma dĺžku 41 dní a nemá žiadne rezervy. Oneskorenie činnosti na tejto ceste vedie k oneskoreniu celého zavedenia nového informačného systému.

### **3.4 Zhodnotenie navrhovaného riešenia**

Nový informačný systém **prinesie výrazne zjednodušenie práce** so systémami vo forme deduplikácie dát, zavedenie spoločného zdroja pravdy a jedného prihlasovacieho konta. Naopak, nezavádza žiadne veľké zmeny v *logike* procesov.

### **3.4.1 Nové toky dát**

Pri pôvodnej analýze procesov a ich napojenie na informačné systémy som popisoval jednotlivé akcie, vstupy a výstupy. Pre možnosť priameho porovnania, rovnakým spôsobom zanalyzujem aj stav po zmene.

### **3.4.1.1 Prijatie kontraktora**

Z tohto procesu úplne vypadlo napojenie na Slack – po novom sa pracovník do Slacku prihlási účtom z G Suite.

Napojenie na BambooHR, Harvest a Float bolo nahradené HubPlannerom. Ten nepodporuje prihlasovanie cez G Suite (aj keď je plánované (65)) a teda pracovníkom HR mu musí vytvoriť účet a vyplniť informácie.

**IS Akcia Vstupy Výstupy G Suite** Vytvorenie účtu Meno, priezvisko, požadované prihlasovacie meno, fotografia Emailová adresa, heslo k G Suite účtu **HubPlanner** Vytvorenie zdroja Meno, priezvisko, email adresa, fotografia, bankové spojenie, oddelenie Heslo do HubPlanner účtu

**Tabuľka 11: IS a dáta v procese prijatia kontraktora po zavedení nového IS** (vlastné spracovanie)

### **3.4.1.2 Zahajanie nového projektu**

Všetky systémy v tomto procese boli nahradené novým systémom. Týmto sme zjednotili hľadanie nového zdroja a jeho pridelenie na projekt (namiesto kombinácie dvoch systémov je možné použiť Ganttov graf v HubPlanneri) a ošetrili zabezpečenie práv na vykazovanie práce.

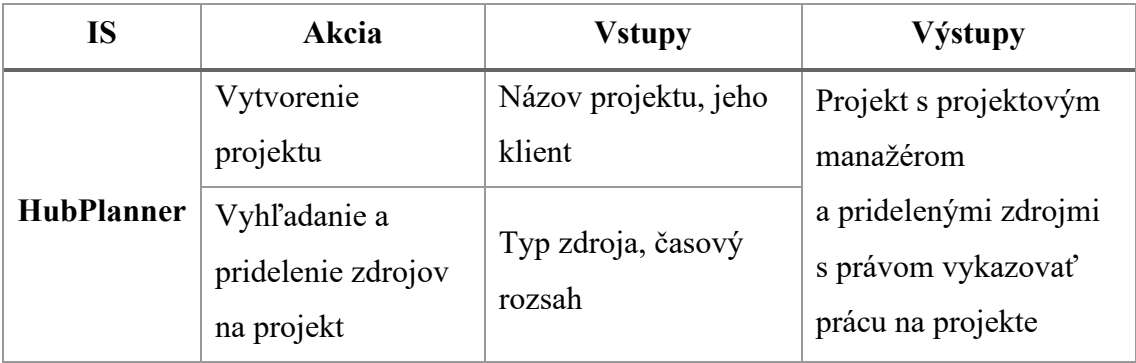

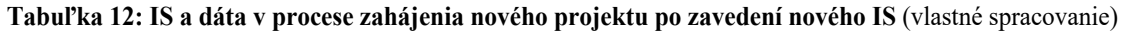

### **3.4.1.3 Vyžiadanie a schválenie/zamietnutie voľna**

HubPlanner obsahuje funkciu na vyžiadanie a následne schválenie/zamietnutie voľna (66). V jeho prípade ale voľno môže schváliť ktokoľvek kto ma na to globálne právo, bez možnosti udelenia tohto práva na základe oddelení alebo projektu. Z tohto dôvodu budeme musieť zachovať STRV Bot integráciu, jeho komunikácia so systémami sa ale výrazne zjednoduší: komunikáciu s tromi systémami nahradíme jedným a manuálne označenie nedostupnosti v správe zdrojov a vo výkaze práce už zabezpečí HubPlanner sám automaticky.

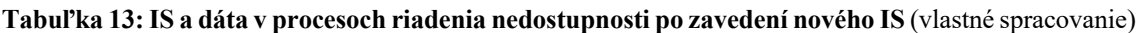

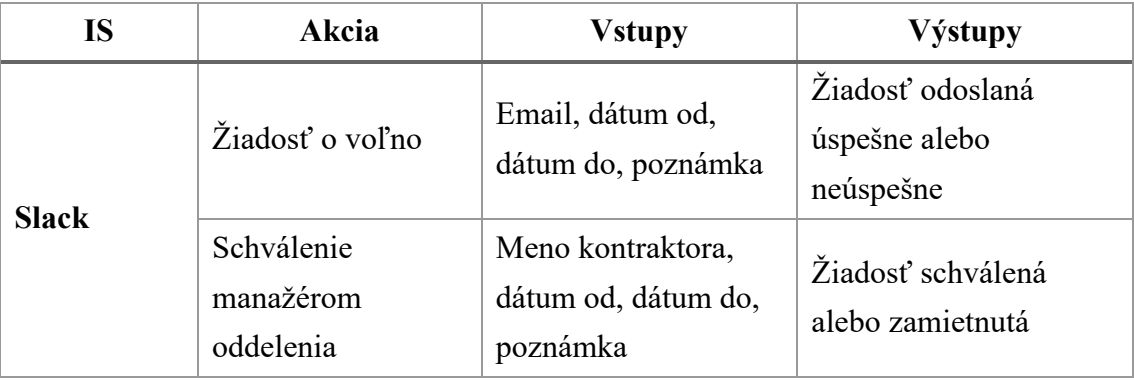

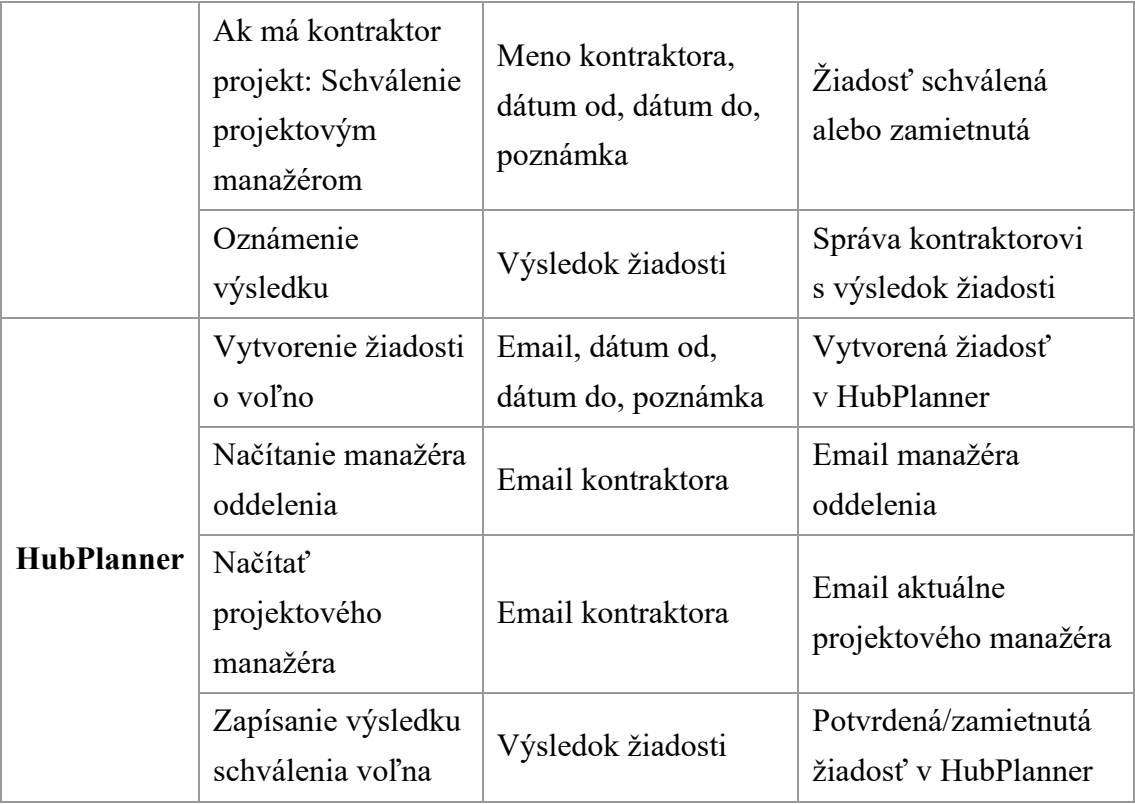

### **3.4.1.4 Proces sledovania vyťaženia jednotlivých oddelení**

HubPlanner má veľmi komplexný systém generovania reportov, no aj napriek tomu nevie zobraziť dáta v takej forme ako to momentálne máme v STRV Botovi (čísla, percena aj medzi-denné porovnanie). Našťastie úprava STRV Bota na HubPlanner API bude po správnej migrácií dát triviálna.

#### **3.4.2 Porovnanie priamych nákladov**

Súčasťou analýz bol aj výpočet celkových nákladov na vlastníctvo jednotlivých riešení. Pri migrovaní na HubPlanner je **ROI (doba návratu investície) 11 mesiacov** a za celkový plánovaný horizont 4 rokov budú priame náklady na nový systém \$204 804. To je o **\$42 797 menej než náklady vynaložené pri súčasnom riešení**.

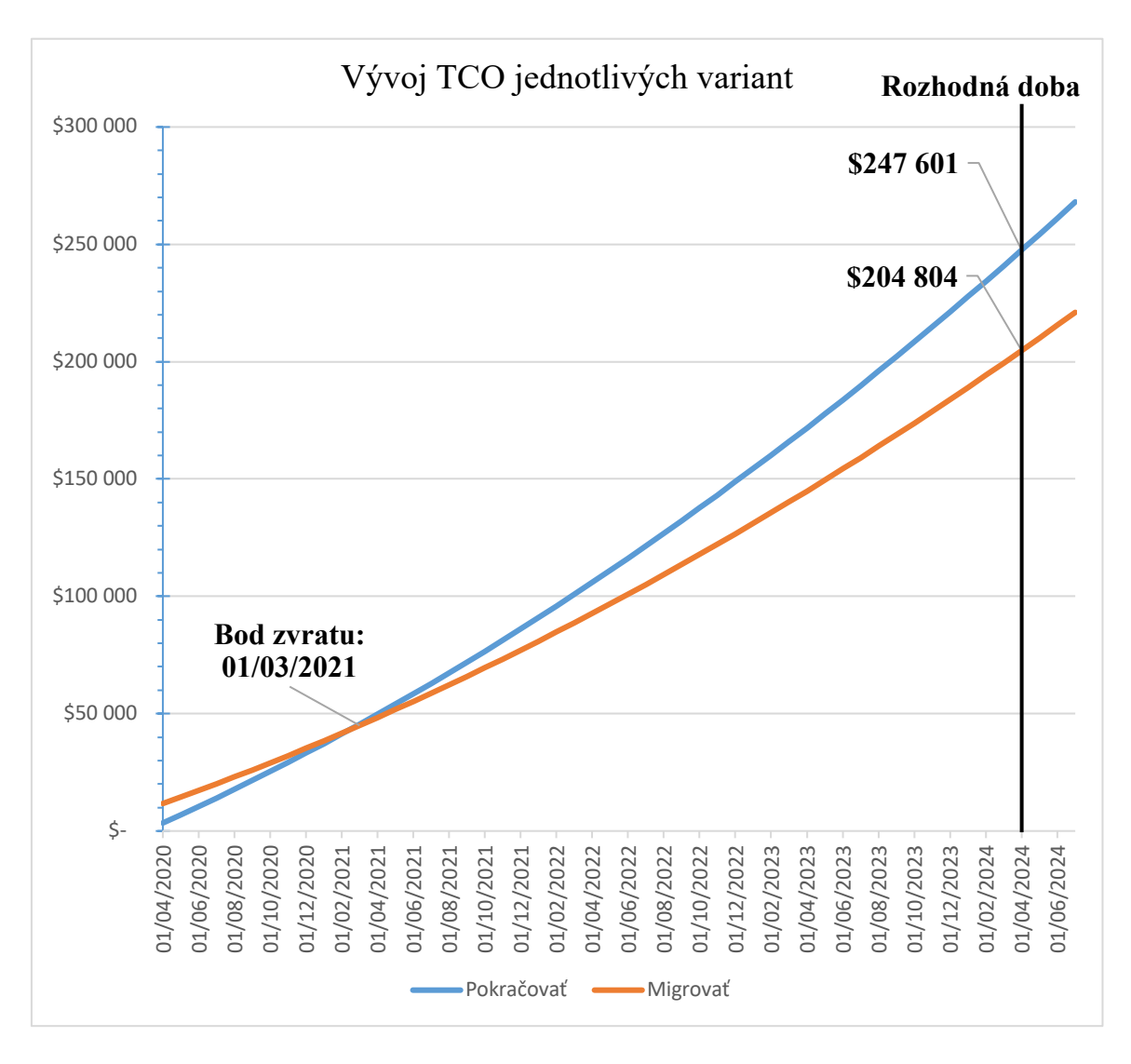

**Obrázok 20: Graf vývoja celkových nákladov** (vlastné spracovanie)

# **ZÁVER**

Diplomová práca mala za cieľ navrhnúť zlepšenia informačných systémov využívaných v procesoch pre organizáciu práce vo vybranom podniku. Na základe analýz súčasného stavu, boli zistené nedostatky v informačných systémoch. Nimi bola predovšetkým duplicita dát a neexistencia jednotného zdroja pravdy. To bolo zapríčinené rýchlym rastom spoločnosti bez jednotnej stratégie rozvoja informačných systémov.

Výberom nového systému do spoločnosti boli tieto boli tieto nedostatky odstránené. Zároveň náklady na prenájom riešenia sú nižšie ako v pôvodnom stave. Návrhom implementácie som vytvoril podklady pre presadenie zmeny, upozornenie na najväčšie rizika a odhadol časový plán migrácie.

## **ZOZNAM POUŽITÝCH ZDROJOV**

- (1) RAIS, Karel a Radek DOSKOČIL. *Risk management: studijní text pro kombinovanou formu studia*. Brno: Akademické nakladatelství CERM, 2007. ISBN 978-80-214-3510-0.
- (2) McKinsey 7-S Framework. Strategy Skills From *MindTools.com [online]. Emerald Works Limited,* 2020 [cit. 2020-05-24]. Dostupné z: https://www.mindtools.com/pages/article/newSTR\_91.htm
- (3) ISO 9000:2005. Quality management systems: *Fundamentals and vocabulary. 3rd. International Organization for* Standardization, 2005.
- (4) GÁLA, Libor, Jan POUR a *Zuzana ŠEDIVÁ. Podniková informatika. 2., přeprac. a* aktualiz. vyd. Praha: Grada, 2009. Expert (Grada). ISBN 978-80-247-2615-1.
- (5) Resource Planning Software. Project Management Software *[online]. Austin, Texas, USA, 2020* [cit. 2020-05-24]. Dostupné z: https://www.projectmanager.com/software/use-cases/resource-planning-software
- (6) FURHT, Borko a Armando ESCALANTE. *Handbook of Cloud Computing. New York, NY,* USA: Springer, 2010. DOI: 10.1007/978-1-4419-6524-0. ISBN 9781441965240.
- (7) MELL, Peter a Timothy GRANCE. *The NIST Definition of Cloud Computing: Recommendations of* the National Institute of Standards and Technology. Gaithersburg, Maryland, USA, 2011.
- (8) BASL, Josef a Roman BLAŽÍČEK. *Podnikové informační systémy: podnik v informační společnosti.* 3., aktualiz. a dopl. vyd. Praha: Grada, 2012. Management v informační společnosti. ISBN 978-80-247-4307-3.
- (9) KALE, Vivek. Guide to cloud *computing for business and technology managers: from distributed* computing to cloudware applications. Boca Raton: CRC Press, 2015. ISBN 978-042-9159-893.
- (10) What is an API?. Red *Hat: We make open source technologies for the* enterprise [online]. 2020 [cit. 2020-05-24]. Dostupné z: https://www.redhat.com/en/topics/api/what-are-application-programminginterfaces
- (11) Chatbot: Meaning of Chatbot by Lexico*. English Dictionary, Thesaurus, & Grammar Help* [online]. 2020 [cit. 2020-05-24]. Dostupné z: https://www.lexico.com/definition/chatbot
- (12) What is a Chatbot and How *to Use It for Your Business. In:* Medium: Get smarter about what matters to you. [online]. A Medium Corporation, 2020 [cit. 2020-05- 24]. Dostupné z: https://medium.com/swlh/what-is-a-chatbot-and-how-to-use-itfor-your-business-976ec2e0a99f
- (13) DOLEŽAL, Jan, Pavel MÁCHAL a *Branislav LACKO. Projektový management podle IPMA. 2.,* aktualiz. a dopl. vyd. Praha: Grada, 2012. Expert (Grada). ISBN 978-802-4742-755.
- (14) Critical Path Analysis and PERT: Planning *and Scheduling More Complex Projects. Project Management* Software [online]. Austin, Texas, USA, 2020 [cit. 2020-05- 24]. Dostupné z: https://www.mindtools.com/pages/article/critical-pathanalysis.htm
- (15) Products. G Suite: Collaboration & *Productivity Apps for Business [online]. [cit.* 2020-05-25]. Dostupné z: https://gsuite.google.com/features/
- (16) Google Identity Platform. Google Developers [*online]. [cit. 2020-05-25]. Dostupné z:* https://developers.google.com/identity
- (17) Pricing Plans. G Suite: Collaboration *& Productivity Apps for Business [online]. [*cit. 2020-05-25]. Dostupné z: https://gsuite.google.com/pricing.html
- (18) Collaboration Software. Slack: Where work *happens [online]. Slack Technologies, Inc, 2020* [cit. 2020-05-25]. Dostupné z: https://slack.com/intl/en-sk/features
- (19) Pricing. Slack: Where work happens *[online]. Slack Technologies, Inc, 2020 [*cit. 2020-05-25]. Dostupné z: https://slack.com/intl/en-cz/pricing
- (20) HR Software for Small & Medium *Businesses [online]. BambooHR, 2020 [cit.*  2020-05-25]. Dostupné z: https://www.bamboohr.com/
- (21) Contact Us. BambooHR [online]. *2020 [cit. 2020-05-25]. Dostupné z: https*://www.bamboohr.com/contact/
- (22) In the News. BambooHR [online]*. 2020 [cit. 2020-05-25]. Dostupné z:* https://www.bamboohr.com/about/in-the-news/
- (23) Inside the Development Team Culture at *BambooHR. BambooHR [online]. 2020 [cit.* 2020-05-25]. Dostupné z: https://www.bamboohr.com/blog/inside-thedevelopment-team-culture-at-bamboohr/
- (24) Senior Software Engineer. BambooHR [online]*. 2020 [cit. 2020-05-25]. Dostupné z:* https://company.bamboohr.com/jobs/view.php?id=917&source=bamboohr
- (25) Human Resource (HR) Software API *Documentation. BambooHR [online]. 2020 [cit.* 2020-05-25]. Dostupné z: https://documentation.bamboohr.com/docs/gettingstarted
- (26) BambooHR Pricing: Features, Costs and *Top HRMS Alternatives. Better Buys [online].* [cit. 2020-05-25]. Dostupné z: https://www.betterbuys.com/hrms/bamboohr-pricing/
- (27) How Float Works. Float [online]*. 2020 [cit. 2020-05-25]. Dostupné z:* https://www.float.com/how-it-works
- (28) Float API 3.0 [online]. 2020 *[cit. 2020-05-25]. Dostupné z: https:*//dev.float.com/
- (29) Pricing. Float [online]. 2020 *[cit. 2020-05-25]. Dostupné z: https:/*/www.float.com/pricing
- (30) Harvest Features. Harvest [online]. *c2006-2020 [cit. 2020-05-25]. Dostupné z: https*://www.getharvest.com/features
- (31) Harvest API V2 Documentation. Harvest Help *Center [online]. c2006-2020 [cit. 2020-05-25]*. Dostupné z: https://help.getharvest.com/api-v2/
- (32) Time Tracking and Invoicing Software Pricing. *Harvest [online]. c2006-2020 [cit. 2020-05-25]*. Dostupné z: https://www.getharvest.com/pricing
- (33) Forecast Resource and Project Management Software *[online]. 2020 [cit. 2020-05- 25]. Dostupné* z: https://www.forecast.app/
- (34) Pricing. Forecast Resource and Project Management *Software [online]. 2020 [cit. 2020-05-25]*. Dostupné z: https://www.forecast.app/pricing
- (35) Resource Hero: Project Management, Resource *Management and Time Tracking [online]. 2020 [*cit. 2020-05-25]. Dostupné z: https://www.resourceheroapp.com/
- (36) Editions & Pricing: Platform. Salesforce.*com [online]. San Francisco, California, United* States, 2020 [cit. 2020-05-25]. Dostupné z: https://www.salesforce.com/editions-pricing/platform/
- (37) Pricing. Resource Hero [online]. *2020 [cit. 2020-05-25]. Dostupné z: https*://www.resourceheroapp.com/pricing/
- (38) Runrun.it: Process and Projects Manager *[online]. [cit. 2020-05-25]. Dostupné* z: https://runrun.it/en-US
- (39) Pricing. Runrun.it [online]. *[cit. 2020-05-25]. Dostupné z: https:/*/runrun.it/en-US/software-people-management-pricing
- (40) Hub Planner: Resource Management, Scheduling, *Timesheets, Planning [online]. 2020 [cit.* 2020-05-25]. Dostupné z: https://hubplanner.com/
- (41) Pricing. Hub Planner [online]. *2020 [cit. 2020-05-25]. Dostupné z: https*://hubplanner.com/pricing/
- (42) KiwiHR: Online HRIS software [online]*. 2020 [cit. 2020-05-25]. Dostupné z:* https://kiwihr.com/en
- (43) HR software that won't break the *bank. KiwiHR [online]. 2020 [cit.* 2020-05-25]. Dostupné z: https://kiwihr.com/en/pricing
- (44) People System. KiwiHR [online]. *2020 [cit. 2020-05-25]. Dostupné z: https*://kiwihr.com/en/people-system
- (45) Request and Track Team Vacations, Annual *Leave and Sick Days Software. Hub Planner* [online]. 2020 [cit. 2020-05-25]. Dostupné z: https://hubplanner.com/hubplanner-extensions/vacations-annual-leave-and-timeoff-software/
- (46) Absence management. KiwiHR [online]. *2020 [cit. 2020-05-25]. Dostupné z: https*://kiwihr.com/en/absence-management
- (47) MADJIDI, Reza. Who will be *notified and who will approve my time off* requests?. In: KiwiHR Knowledge Base [online]. [cit. 2020-05-25]. Dostupné z: https://support.kiwihr.com/en/articles/2040833-who-will-be-notified-and-whowill-approve-my-time-off-requests
- (48) Features. Resource Hero [online]. *2020 [cit. 2020-05-25]. Dostupné z: https*://www.resourceheroapp.com/features/
- (49) Effective Resource Managment. Forecast Resource and *Project Management Software [online]. 2020 [cit*. 2020-05-25]. Dostupné z: https://www.forecast.app/platform/resource-management
- (50) Resource Scheduling Key Features. Hub Planner *[online]. 2020 [cit. 2020-05-25].*  Dostupné z: https://hubplanner.com/resource-scheduling/
- (51) Tour: Learn about the features for *work tracking and project management solution. Runrun.*it [online]. [cit. 2020-05-25]. Dostupné z: https://runrun.it/en-GB/taskmanager-tour
- (52) Timesheets. Forecast Help Center [online]*. [cit. 2020-05-25]. Dostupné z: https*://help.forecast.it/timesheets
- (53) Timesheets for Global Dynamic Teams. Hub *Planner [online]. 2020 [cit. 2020-05- 25]*. Dostupné z: https://hubplanner.com/timesheets/
- (54) Time and attendance. KiwiHR [online]*. 2020 [cit. 2020-05-25]. Dostupné z:* https://kiwihr.com/en/time-and-attendance
- (55) Forecast is GDPR compliant. Forecast Resource *and Project Management Software [online]. 2020* [cit. 2020-05-25]. Dostupné z: https://www.forecast.app/gdpr
- (56) Privacy Policy. Resource Hero [online]*. 2020 [cit. 2020-05-25]. Dostupné z:* https://www.resourceheroapp.com/privacy/
- (57) Como lidar com os dados de *forma transparente e segura. In: Gestão Estratégica*  e Inovação por Runrun.it [online]. [cit. 2020-05-25]. Dostupné z: https://blog.runrun.it/seguranca-de-dados/
- (58) Hub Planners Commitment to the General *Data Protection Regulation (GDPR). Hub Planner [*online]. 2020 [cit. 2020-05-25]. Dostupné z: https://hubplanner.com/gdpr-commitment/
- (59) API documentation for the Forecast platform. *GitHub [online]. 2020 [cit. 2020-05- 25]*. Dostupné z: https://github.com/Forecast-it/API
- (60) Introducing Lightning Platform REST API. Salesforce *Developers [online]. San Francisco, California,* United State, c2000-2020 [cit. 2020-05-25]. Dostupné z: https://developer.salesforce.com/docs/atlas.enus.api\_rest.meta/api\_rest/intro\_what\_is\_rest\_api.htm
- (61) Runrun.it API Documentation. Runrun.it *[online]. [cit. 2020-05-25]. Dostupné* z: https://runrun.it/api/documentation
- (62) Hub Planner API Documentation. GitHub [*online]. 2020 [cit. 2020-05-25]. Dostupné* z: https://github.com/hubplanner/API
- (63) Graphql schema documentation. KiwiHR [online]*. 2020 [cit. 2020-05-25]. Dostupné z:* https://kiwihr.com/api/docs/
- (64) The Basics. Forecast Help Center [*online]. [cit. 2020-05-25]. Dostupné z:* https://help.forecast.it/the-basics
- (65) ALLISON. Single Sign-on. In: What's *Next for Hub Planner? [online]. [*cit. 2020- 05-25]. Dostupné z: https://hubplanner.uservoice.com/forums/199077-what-snext-for-hub-planner/suggestions/32193892-single-sign-on
- (66) Resource Requesting & Approval Workflow. Hub *Planner [online]. 2020 [cit. 2020-05-25]*. Dostupné z: https://hubplanner.com/hubplanner-extensions/resourcerequesting-software/

## **ZOZNAM OBRÁZKOV**

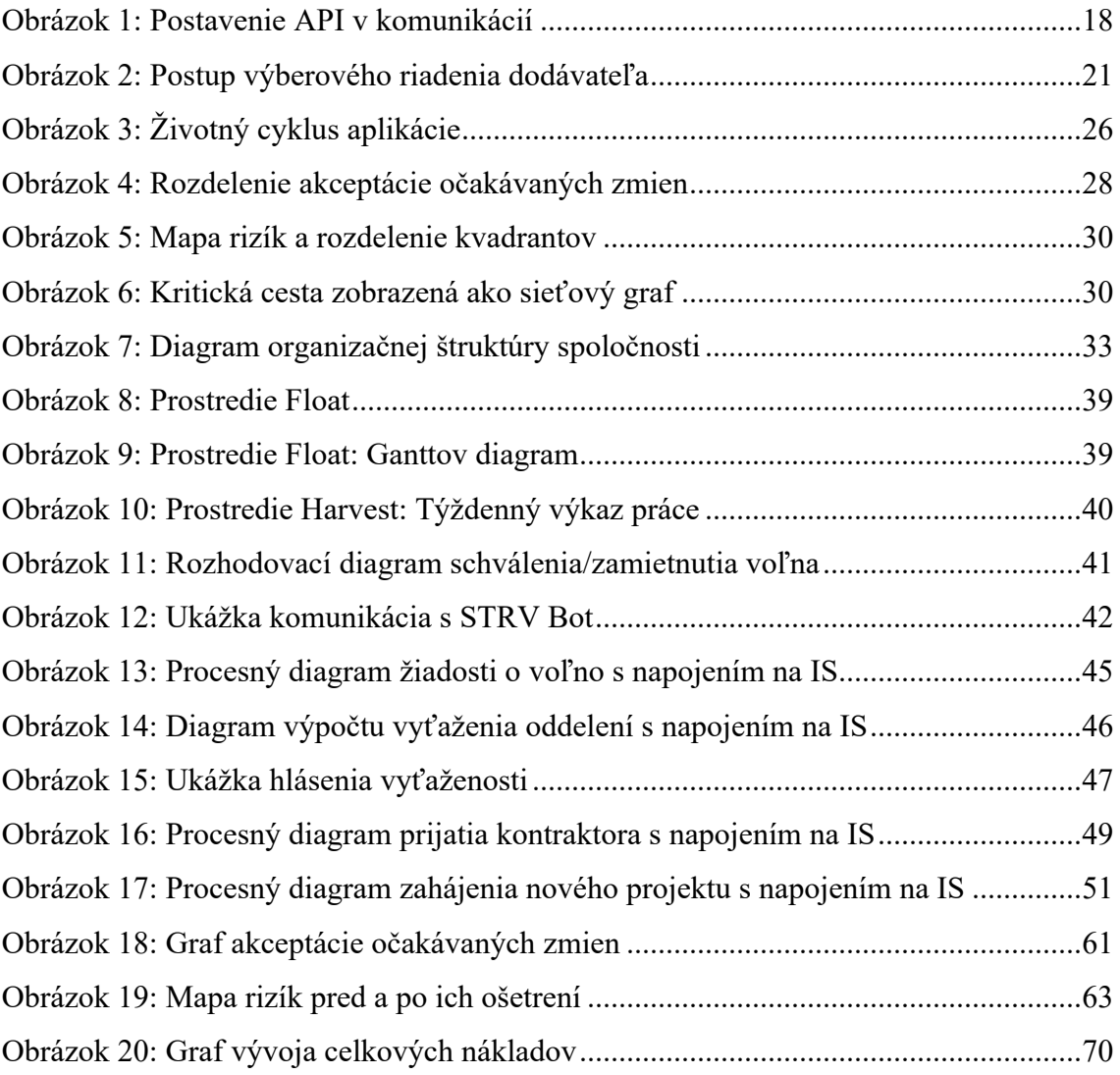

## **ZOZNAM TABULIEK**

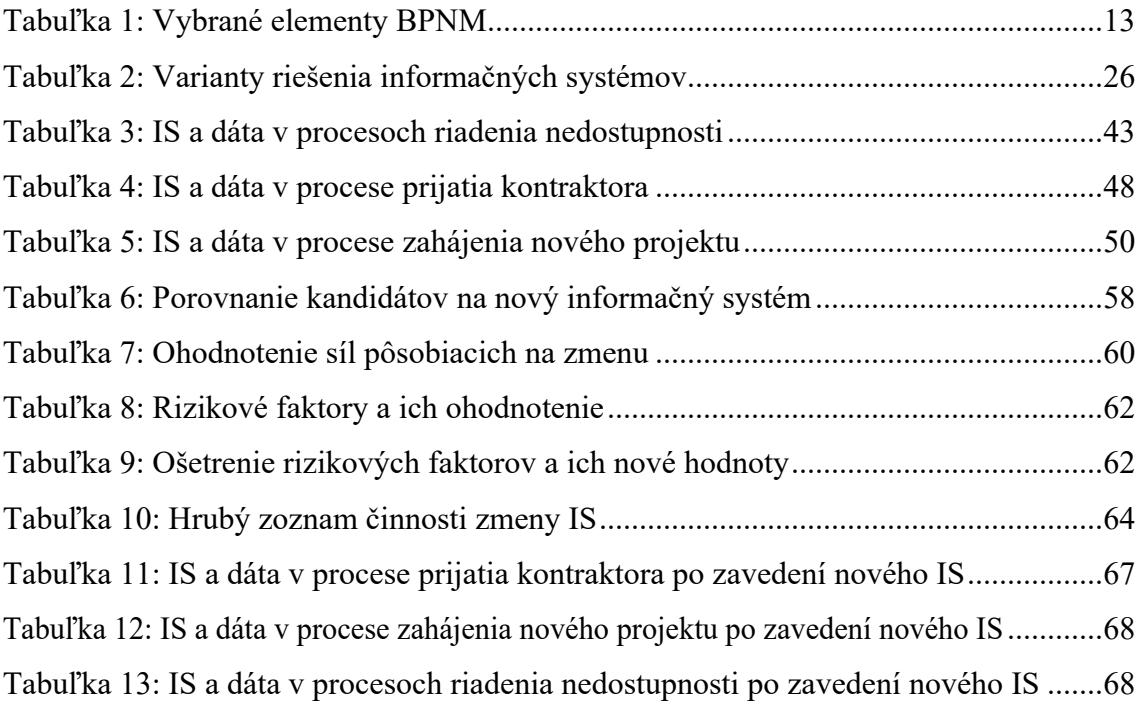

## **ZOZNAM PRÍLOH**

Príloha č. 1: Excel súbor s výpočtami nákladov a bodovaním funkcionality